## **MEASUREMENT AND VERIFICATION PLAN**

**FOR**

## **DG/CHP SYSTEM AT BETH ISRAEL KINGS HIGHWAY DIVISION ECOSYSTEM ENERGY**

*As Built December 21, 2012*

*Submitted to:* 

**New York State Energy Research and Development Authority**  17 Columbia Circle Albany, NY 12203-6399

*Submitted by:* 

**CDH Energy Corp.**  PO Box 641 2695 Bingley Rd Cazenovia, NY 13035 (315) 655-1063 www.cdhenergy.com

#### **Project Team:**

#### **NYSERDA Project Manager:**

Jim Hastings 518-862-1090 ext 3492

#### **Applicant:**

Mr. Stephen Monez Beth Israel Medical Center 555 West 57<sup>th</sup> Street Suite 5-46: Real Estate Services New York, NY 10019

#### **Developer:**

Jean-Philippe Drouin-Bouffard Ecosystem One Penn Plaza, 36<sup>th</sup> Floor New York, NY 10119 Tel (212) 786-7613 jpdrouin@ecosystem-energy.com

#### **NYSERDA QC Contractor:**

John Defrees Modern Energy Technologies (as sub-contractor to CDH Energy) 2830 Tuscaora Road Erieville, NY 13061 Tel (315) 662-3243 john@modernenergyllc.com

### **NYSERDA M&V Contractor:**

Adam Walburger, CDH Energy PO Box 641 2695 Bingley Rd Cazenovia, NY 13035 walburger@cdhenergy.com Tel (315) 655-1063

## **1. Introduction**

Ecosystem is in the process of installing a combined heat and power (CHP) system at the Beth Israel Kings Highway Hospital in Brooklyn, NY. The proposed CHP system based on a Mann natural gas fueled reciprocating engine-generator set having an electrical rating of 250 kW. The site's electric demand is sufficient to keep the system operating at or near its rated capacity on a continuous basis. Heat would be recovered as hot water from both the engine jacket and exhaust at a supply temperature of 195°F. A heat exchanger will separate the engine coolant from the boiler return loop. Under design conditions the return water temperature would increase from 159 to 190°F at a flow rate of 87 GPM yielding a peak recovery rate of over 1.3 MMBtu/h. Any excess heat that is produced will be rejected through an external radiator. The CHP system is expected to operate at an annual efficiency of 79% (LHV) and achieve a 95% or better availability. It is intended the CHP system be installed in a weatherized container located on the roof of one of the site's buildings.

Peak operation of the CHP system will result in the following performance:

Gross electrical output: 250 kW Parasitic electrical input (estimated):  $-10 \text{ kW}$ Hot water output at 195°F: 1.3 MMBtu/h Fuel input: 2.43 MMBtu/h LHV

Annually the system is anticipated to displace 2,021,860 kWh and displace 118,530 therms of gas through heat recovery. Annual fuel consumption is 224,180 therms.

## **2. Instrumentation**

In order to quantify the performance of the proposed CHP system, the CHP system fuel input, net electrical output, and useful thermal output must be measured. To capture these energy flows, an instrumentation plan was developed by CDH Energy and presented to the applicant, Ecosystem. The instrumentation plan covers the location and type of sensors necessary to provide the appropriate measurements of the energy flows of the system.

In accordance to the instrumentation plan, Ecosystem will supply the instrumentation listed Table 1 below for use in meeting the NYSERDA CHP program monitoring requirements.

|                  | Data Point Description                                                     | <b>Units</b> | Sensor                                                       | <b>Signal Type</b> | <b>Primary Signal Type</b> |  |  |
|------------------|----------------------------------------------------------------------------|--------------|--------------------------------------------------------------|--------------------|----------------------------|--|--|
| <b>WGgross</b>   | <b>Generator #1 Electrical</b><br>Output (Gross)                           | kW/kWh       | CompAP InteliSys RTU                                         | <b>Modbus RTU</b>  | <b>Modbus RTU</b>          |  |  |
| <b>WPAR</b>      | Parasitic Load Electrical<br>Consumption - Panel<br>PPH                    | kWh          | OSI/Flexcore GH-008E<br>with 100:5 A secondary<br><b>CTs</b> | <b>Modbus RTU</b>  | Pulse (20 Wh/pulse)        |  |  |
| FG               | <b>Combined Generator</b><br>Fuel Input                                    | <b>CF</b>    | <b>Utility Pulse Meter</b>                                   | <b>Modbus RTU</b>  | Pulse                      |  |  |
| QENG             | <b>Total Engine Heat</b><br>Ouptut                                         | Mbtu         | Data Industrial Model<br>340                                 | <b>Modbus RTU</b>  | Pulse (1e5 Btu/pulse)      |  |  |
| FL1              | Primary Glycol Loop<br><b>Flow Rate</b>                                    | <b>GPM</b>   | Data Industrial Series 228                                   | <b>Modbus RTU</b>  | Frequency                  |  |  |
| TLS1             | Primary Glycol Loop<br><b>Supply Temperature</b>                           | deg F        | 10k Type II Thermistor                                       | <b>Modbus RTU</b>  | Resistance                 |  |  |
| TLR1             | Primary Glycol Loop<br>Return Temperature<br>Dowstream of Dump<br>Radiator | deg F        | 10k Type II Thermistor                                       | Modbus RTU         | Resistance                 |  |  |
| QHU              | <b>Total Useful Heat</b><br>Recovery                                       | Mbtu         | Data Industrial Model<br>340                                 | Modbus RTU         | Pulse (1e5 Btu/pulse)      |  |  |
| FL <sub>2</sub>  | Secondary Glycol Loop                                                      | <b>GPM</b>   | Data Industrial Series 228                                   | <b>Modbus RTU</b>  | Frequency                  |  |  |
| TLS2             | Secondary Glycol Loop<br><b>Supply Temperature</b><br>(To Building)        | deg F        | 10k Type II Thermistor                                       | <b>Modbus RTU</b>  | Resistance                 |  |  |
| TLR <sub>2</sub> | Secondary Glycol Loop<br>Return Temperature<br>(From Building)             | deg F        | 10k Type II Thermistor                                       | Modbus RTU         | Resistance                 |  |  |
| <b>WT</b>        | Total Facility Energy /<br>Power                                           | kW/kWh       | CompAP InteliSys RTU                                         | Modbus RTU         | Modbus RTU                 |  |  |
| <b>TAO</b>       | <b>Ambient Temperature</b>                                                 | deg F        | 10k Type II Thermistor                                       | Modbus RTU         | Resistance                 |  |  |

**Table 1. Instrumentation Supplied By Ecosystem & Kraft Power for CHP Analysis** 

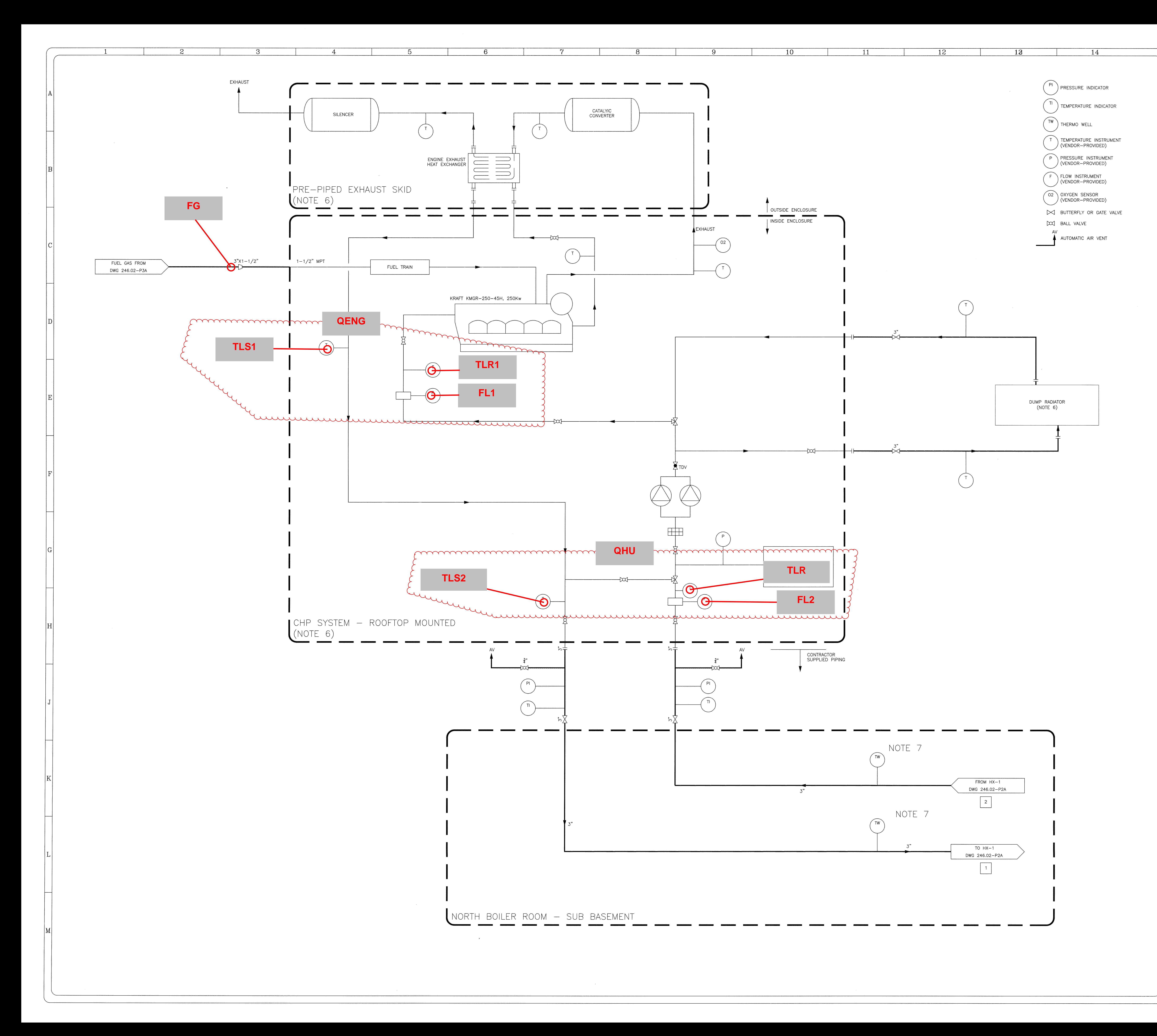

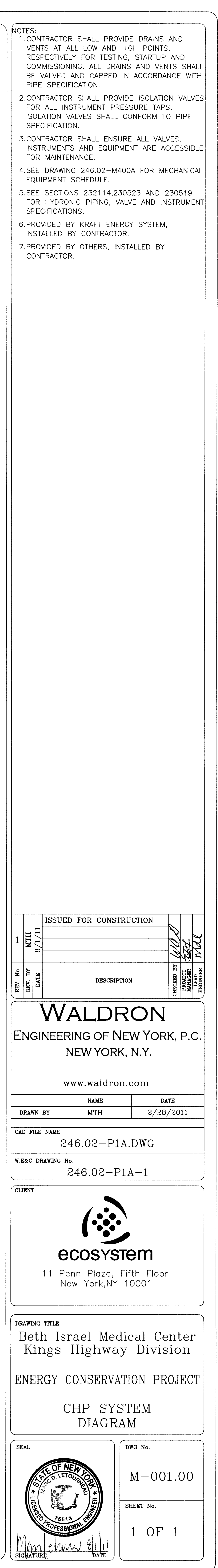

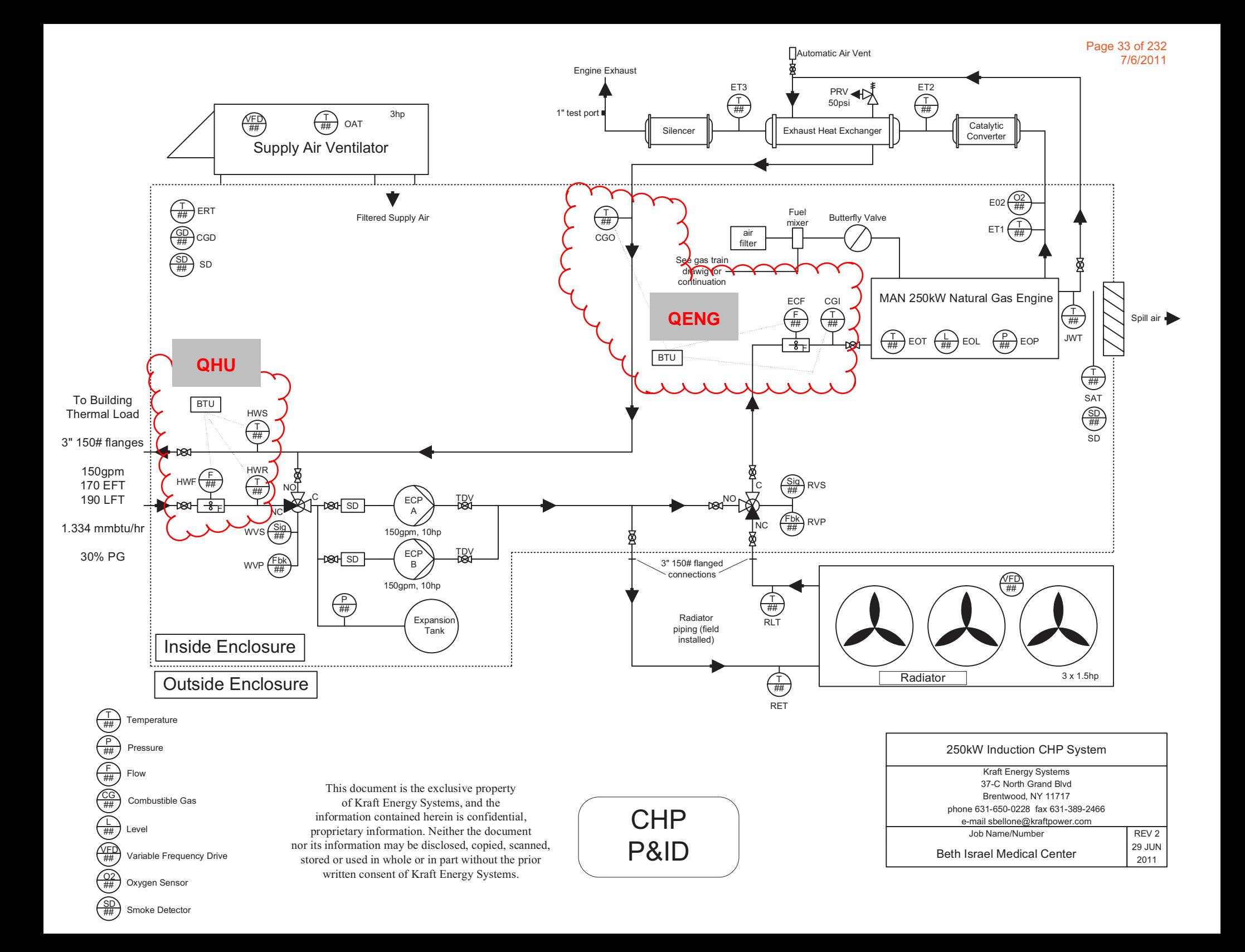

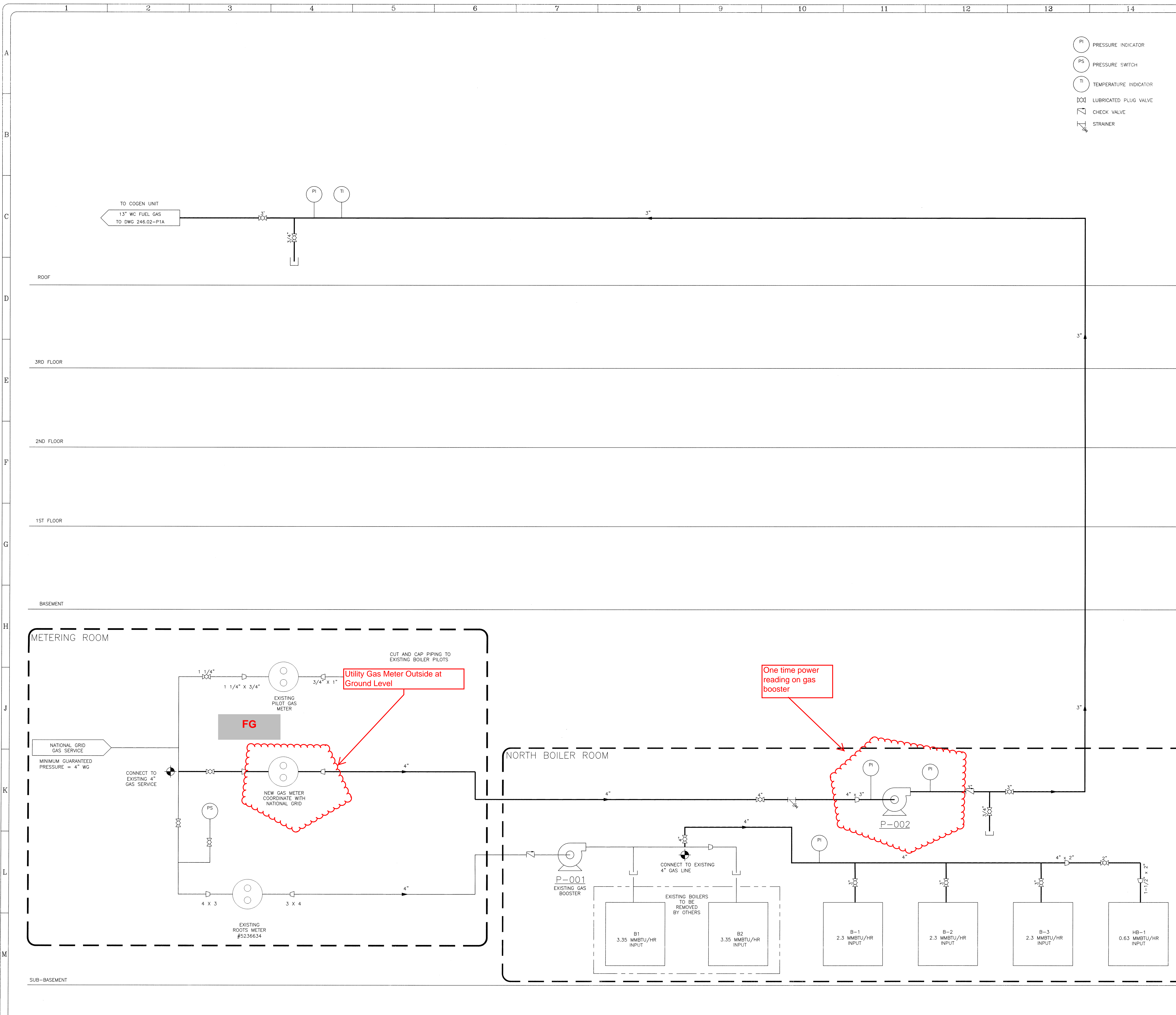

NOTES: 1. CONTRACTOR SHALL PROVIDE 34" DRAINS AND VENTS AT ALL LOW AND HIGH POINTS RESPECTIVELY FOR TESTING, STARTUP AND COMMISSIONING. ALL DRAINS AND VENTS SHALL BE VALVED AND CAPPED IN ACCORDANCE WITH APPLICABLE PIPE SPECIFICATION. 2. CONTRACTOR SHALL PROVIDE 1/2" ISOLATION<br>VALVES FOR ALL INSTRUMENT PRESSURE TAPS. ISOLATION VALVES SHALL<br>CONFORM TO APPLICABLE PIPE SPECIFICATION. 3. CONTRACTOR SHALL ENSURE ALL VALVES,<br>INSTRUMENTS AND EQUIPMENT ARE<br>ACCESSIBLE FOR MAINTENANCE. 4. ALL GAS PIPING AND COMPONENTS SHALL BE INSTALLED IN STRICT ACCORDANCE WITH THE NEW YORK CITY FUEL GAS CODE (LATEST EDITION). ISSUED FOR CONSTRUCTION REV. No. **DESCRIPTION TEAL**<br>**PROJE<br>MANAC<br>LEAL**<br>LEAL WALDRON  $\vert$  Engineering of New York, p.c.  $\vert$ NEW YORK, N.Y. www.waldron.com **NAME DATE**  $2/28/2011$ **MTH** DRAWN BY CAD FILE NAME 246.02-P3A.DWG  $\vert$  W.E&C DRAWING No.  $246.02 - P3A - 1$ CLIENT  $\left(\cdot\right)$ ecosystem 11 Penn Plaza, Fifth Floor<br>New York,NY 10001 DRAWING TITLE Beth Israel Medical Center<br>Kings Highway Division ENERGY CONSERVATION PROJECT GAS RISER DIAGRAM  $\int$  DWG No.  $\int$  SEAL  $M - 003.00$ SHEET No.  $\frac{1}{2}$ 1 OF 1 <u>IVM Craw</u>

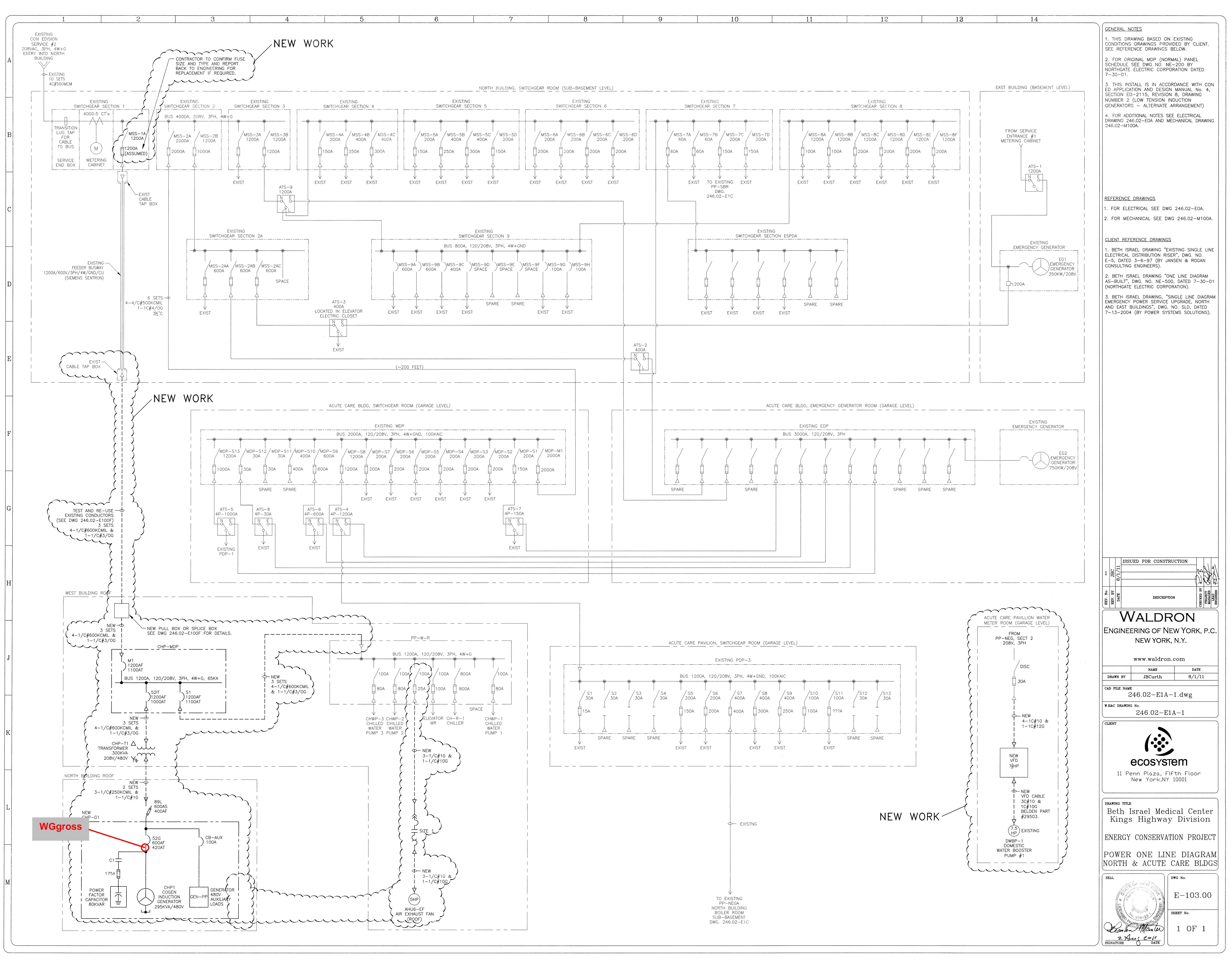

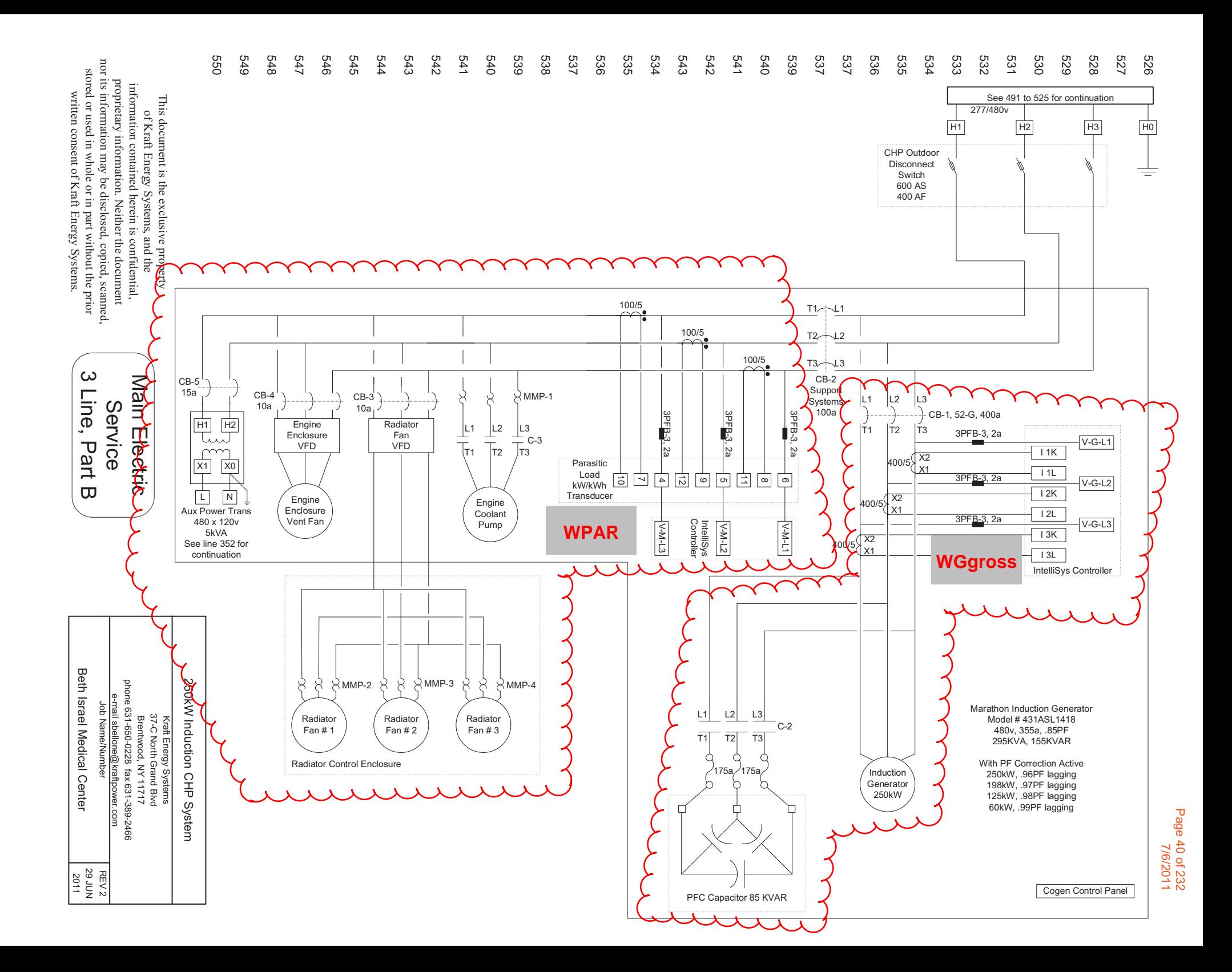

Readings for the installed instrumentation will be recorded by an Obvius Acqusuite data logger provided and installed by CDH Energy. All sensors are polled once per second by the engine controller RTU. The same data are made available to the data logger using a MODBUS RTU data stream using an RS-485 connection. The data logger will sample all sensors approximately once per second and record one-minute totals (of pulse or digital sensors) or averages (of analog sensors). The one minute readings of heat recovery temperatures and flows will be used to provide an accurate calculation of heat transfer on the heat recovery loops. In addition, the integrated heat transfer totals from the two BTU meters are available for comparison to computation from the fundamental temperature and flow readings.

Based on the number of monitored data points (20), the logger will have sufficient memory to store 30-days of data if communications with the logger are interrupted. The data will be downloaded from the datalogger once per day via an internet connection provided by the site/applicant. The data will loaded into a database, checked for validity, and posted on the NYSERDA web site.

In addition to the data points identified for energy analysis and CHP system performance calculation, several diagnostic data points are also collected off the PLC. Table 2 displays the full data stream collected from the engine controller PLC.

| No.            |                  | <b>CDH Data Point CDH Description</b>                                | <b>Units</b> | <b>Modbus</b><br>Register# | <b>Modbus Register Name</b> |              | Data Type Multiplier | Data Label on<br><b>Submital PID</b><br><b>Drawing</b> |
|----------------|------------------|----------------------------------------------------------------------|--------------|----------------------------|-----------------------------|--------------|----------------------|--------------------------------------------------------|
| $\mathbf{1}$   | FL <sub>1</sub>  | Primary Glycol Loop Flow Rate                                        | <b>GPM</b>   | 40018                      | Eng Cool Flow               | <b>INT16</b> |                      | ECF                                                    |
| $\overline{2}$ | FL <sub>2</sub>  | Secondary Glycol Loop Flow (Building Loop)                           | <b>GPM</b>   | 40019                      | ThermLoadFlow               | <b>INT16</b> |                      | <b>HWF</b>                                             |
| 3              | WPAR kW          | Parasitic Load Power Consumption                                     | kW           | 40024                      | Parasitic Load              | <b>INT16</b> |                      | n/a                                                    |
| 4              | TLR1             | Primary Glycol Loop Return Temperature<br>Dowstream of Dump Radiator | deg F        | 40025                      | <b>CHP Inlet Temp</b>       | <b>INT16</b> | 0.1                  | CGI                                                    |
| 5              | <b>TJWS</b>      | Primary Glycol Loop Supply Temperature Leaving<br>Jacket             | deg F        | 40027                      | EngCoolTmp                  | <b>INT16</b> | 0.1                  | <b>JWT</b>                                             |
| 6              | TLS1             | Primary Glycol Loop Supply Temperature                               | deg F        | 40028                      | CHP Out Tmp                 | <b>INT16</b> | 0.1                  | CGO                                                    |
| $\overline{7}$ | WT kW            | <b>Total Facility Utility Import Power</b>                           | kW           | 40030                      | <b>Utility Load</b>         | <b>INT16</b> |                      | n/a                                                    |
| 8              | TLR <sub>2</sub> | Secondary Glycol Loop Return Temperature<br>(From Building)          | deg F        | 40032                      | HHW from Bldg               | <b>INT16</b> | 0.1                  | <b>HWR</b>                                             |
| 9              | TLS2             | Secondary Glycol Loop Supply Temperature<br>(To Building)            | deg F        | 40033                      | HHW to Bldg                 | <b>INT16</b> | 0.1                  | <b>HWS</b>                                             |
| 10             | VP W             | Valve Position Primary/Secondary Loop Mixing                         | %            | 40034                      | Warmup TCV Pos              | <b>INT16</b> |                      | <b>WVP</b>                                             |
| 11             | VP R             | Valve Position Radiator Loop                                         | %            | 40035                      | Rad TCV Pos                 | <b>INT16</b> |                      | <b>RVP</b>                                             |
| 12             | <b>TRE</b>       | Radiator Entering Temperature                                        | deg F        | 40036                      | Rad EWT                     | <b>INT16</b> | 0.1                  | <b>RET</b>                                             |
| 13             | TRL              | Radiator Leaving Temperature                                         | deg F        | 40037                      | Rad LWT                     | <b>INT16</b> | 0.1                  | RLT                                                    |
| 14             | <b>TAO</b>       | <b>Ambient Temperature</b>                                           | deg F        | 40038                      | Outside Temp                | <b>INT16</b> | 0.1                  | OAT                                                    |
| 15             | WG kW            | Generator #1 Power Output (Gross)                                    | kW           | 40264                      | <b>Act Power</b>            | <b>INT16</b> |                      | n/a                                                    |
| 16             | WG               | Generator #1 Energy Output (Gross)                                   | kWh          | 43578 (MSB)                | kWhours                     | <b>INT32</b> |                      | n/a                                                    |
|                |                  |                                                                      |              | 43579 (LSB)                |                             | $(2-reg)$    |                      |                                                        |
| 17             | WPAR kWh         | Parasitic Load Energy Consumption                                    | kWh          | 43712 (MSB)                | kWh consumed                | UINT32       | 0.01                 | n/a                                                    |
|                |                  |                                                                      |              | 43713 (LSB)                |                             | $(2-reg)$    |                      |                                                        |
| 18             | QENG             | <b>Total Engine Heat Output</b>                                      | 1e5 Btu      | 43714 (MSB)                | <b>BTU Produced</b>         | UINT32       | 0.00001              | n/a                                                    |
|                |                  |                                                                      |              | 43715 (LSB)                |                             | $(2-reg)$    |                      |                                                        |
| 19<br>QU       |                  | <b>Total Useful Heat Recovery</b>                                    | 1e5 Btu      | 43716 (MSB)                | <b>BTU Consumed</b>         | UINT32       | 0.00001              | n/a                                                    |
|                |                  |                                                                      |              | 43717 (LSB)                |                             | $(2-reg)$    |                      |                                                        |
| 20             | FG               | <b>Combined Generator Fuel Input</b>                                 | CCF          | 43718 (MSB)                | Gas Consumed                | UINT32       |                      | n/a                                                    |
|                |                  |                                                                      |              | 43719 (LSB)                |                             | $(2-reg)$    |                      |                                                        |

**Table 2. Full Data Point List Collected from PLC – Including Diagnostic Points** 

### Onsite Installation

Kraft Power has integrated the CDH Energy datalogger in the lower portion of the engine control cabinet. The engine control cabinet provides battery backed 24-VDC power for continuous logger operation.

### Communications

The data logger will require a connection to the Internet. A dedicated internal static IP address has been provided by the facility, but the connection allows outbound traffic only. The logger can upload data every night to the CDH Energy servers, but we will not be able to access the logger for remote configuration purposes.

The logger has the following static IP address on the internal network at the hospital.

IP: 190.10.93.136 Netmask: 255.255.255.0 Gateway: 190.10.93.99 DNS #1: 192.168.254.3 DNS #2: 192.168.254.4

### On Site Support

CDH Energy will interface with Kraft Power and Ecosystem for access to all areas necessary to complete the monitoring installation, as well as any return trips for verification of sensors or service to the monitoring system.

## **3. Data Analysis**

The collected data will be used to determine the net power output of the system as well as the fuel conversion efficiency (FCE).

|                  | Data Point Description                                               | <b>Units</b> |
|------------------|----------------------------------------------------------------------|--------------|
| <b>WGgross</b>   | Generator #1 Electrical Output (Gross)                               | kW/kWh       |
| <b>WPAR</b>      | Parasitic Load Electrical Consumption - Panel PPH                    | kWh          |
| FG               | <b>Combined Generator Fuel Input</b>                                 | <b>CF</b>    |
| <b>QENG</b>      | <b>Total Engine Heat Ouptut</b>                                      | Mbtu         |
| FL1              | Primary Glycol Loop Flow Rate                                        | <b>GPM</b>   |
| TLS1             | Primary Glycol Loop Supply Temperature                               | deg F        |
| TLR1             | Primary Glycol Loop Return Temperature Dowstream of<br>Dump Radiator | deg F        |
| QHU              | Total Useful Heat Recovery                                           | Mbtu         |
| FL <sub>2</sub>  | Secondary Glycol Loop Flow (Building Loop)                           | <b>GPM</b>   |
| TLS2             | Secondary Glycol Loop Supply Temperature<br>(To Building)            | deg F        |
| TLR <sub>2</sub> | Secondary Glycol Loop Return Temperature<br>(From Building)          | deg F        |
| <b>WT</b>        | Total Facility Energy / Power                                        | kW/kWh       |
| TAO              | <b>Ambient Temperature</b>                                           | deg F        |

**Table 3. Summary of Monitored Data Points Used for CHP Energy Balance and Analysis** 

## Peak Demand or Peak kW

The peak electric output or demand for each power reading will be taken as the average kW in a fixed 15-minute interval (0:00, 0:15, 0:30, etc), or

$$
kW = \sum_{15\text{min}} \frac{kWh}{\Delta t} = \sum_{15\text{min}} = \frac{kWh \text{ per interval}}{0.25 \text{ h}}
$$

## Heat Recovery Rates

The heat recovery rates will be calculated offline based on the 1-minute data collected, and compared with the integrated heat transfer data provided by each BTU meter. The piping arrangement at this site results in measuring the total heat produced by the engine using one BTU meter, and the heat provided to the building using another BTU meter. The heat rejected by the dump radiator is calculated as the difference between the two meters.

The pulse output of the BTU meters is fairly coarse at 1,000,000 BTU/pulse. Therefore, heat transfer at heat BTU meter location will be calculated using the fundamental flow and temperature difference measurements also provided as part of the meter output stream.

The useful heat recovery (defined as heat transferred to the building loop) is calculated as:

Useful heat recovery (**QHU**)  $=$  K· $\Sigma$  [FL2·(TLS2-TLR2)] / n

The total heat produced by the engine is calculated as:

Total heat produced  $(QENG) = K \cdot \Sigma$  [FL1 $\cdot$ (TLS1-TLR1)] / n

The total heat rejected by the dump radiator is calculated as:

Heat rejected by dump radiator  $(OD)$  =  $QENG - OHU$ 

In addition to the heat transfer measurements, diagnostic data on the dump radiator entering and leaving temperatures, the radiator three-way mixing valve position, and radiator fan VSD speed are recorded.

The loop fluid is expected to be a glycol-water mixture. The factor K will be determined based on a periodic reading of the fluid properties with a refractometer to determine the glycol concentration. (K  $\sim$  500 Btu/h-gpm-°F for pure water;  $\sim$ 480 for 20% glycol). 'n' is the number of scan intervals included in each recording interval (e.g., with 1 sec scans and 1-minute data,  $n=60$ ).

### Calculated Quantities

The net power output from the CHP system will be defined as the gross power from the engines minus the parasitic power. Note that for this particular site, WG represents the net power output from the engines, and therefore the measured parasitic power for the skid shall be subtracted at the time of calculation of the fuel conversion efficiency (FCE).

The fuel conversion efficiency of the CHP system, based on the lower heating value of the fuel, will be defined as:

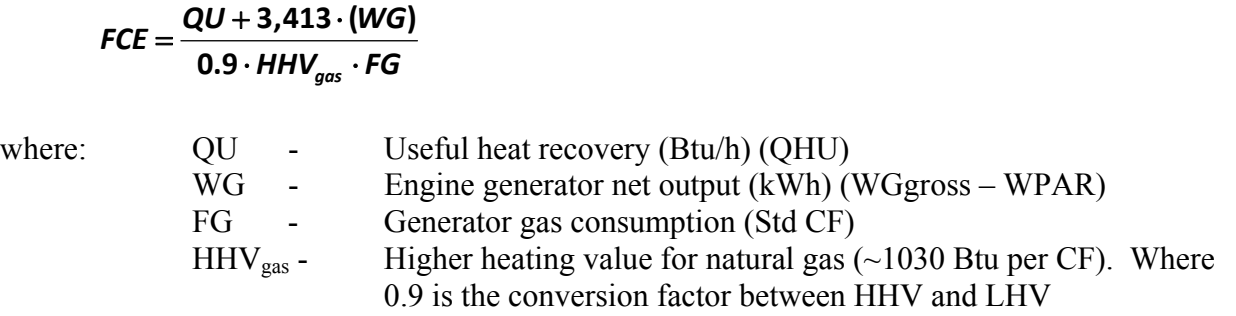

Only the net delivered power (WGgross - WPAR) is used in determining compliance with either the kWspc, kWp, or annual FCE of the project.

The FCE can be calculated for any time interval. When converting to daily, monthly, or annual values, the each value is summed and then the formula is applied:

$$
FCE = \frac{\sum_{i=1}^{N} QU + 3,413 \cdot \sum_{i=1}^{N} (WG)}{0.9 \cdot HHV_{gas} \cdot \sum_{i=1}^{N} FG}
$$

Where N is equal to the number of intervals in the period of interest.

## **Appendix A**

## **Cut Sheets for Key Sensors and Instruments**

#### Product Datasheet

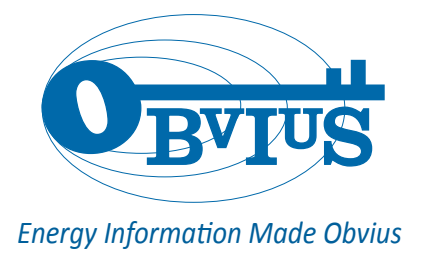

## **AcquiSuite - EMB Data Acquisition Server**

#### **ACQUISUITE – EMB A8810**

Obvius' AcquiSuite is an intelligent, flexible data acquisition server allowing users to collect energy data from meters and environmental sensors. Designed to connect to IP-based applications such as enterprise energy management, demand response and smart grid programs, the AcquiSuite server lets you connect thousands of energy points, benchmark energy usage and reduce energy costs.

#### **EMBEDDED (OEM) SOLUTION**

The compact EMB footprint and industrial temperature range (-30 to 70C) makes this a perfect solution for embedded applications. Reduce development time and speed up integration by collecting and distributing energy information directly from your equipment.

#### **DATA COLLECTION**

The AcquiSuite collects and logs data from connected (wired or wireless) devices based on user selected intervals. Data from downstream devices are time stamped and stored in non-volatile memory. This interval data is stored locally until the next scheduled upload or manual download. Using an Ethernet (LAN) connection you can push or pull data via HTTP, XML, FTP or any custom protocol utilizing our AcquiSuite Module to build your own application, including integrated cellular communication options.

#### **INSTALLATION & FEATURES**

No software is required. Easily access information through ANY web browser. There are several additional features including alarming, SNMP Traps, network configuration, wireless diagnostics, USB, security provisions and backlit LCD. Our integrated meter driver library is designed to speed up installation and lower integration costs through "plug-and-play" connectivity. Ask about our free commissioning software, Obvius Configuration Console (OCC).

#### **COMPATIBILITY**

The AcquiSuite is compatible with nearly any front-end software platform allowing customers to use a variety of reporting tools; whether it's a local server or an enterprise wide reporting suite. Obvius offers a free utility for automated .CSV file downloads or an affordable hosted solution for \$195.00 annually (unlimited data storage).

#### **PARTNERS**

Obvius' outstanding integration and software partners supplement our products and services to ensure you receive the very best energy monitoring solution.

#### **Applications**

- Measurement and verification (M&V)
- Reduce energy costs
- Access energy information from local or remote sites
- Benchmark building energy usage
- View "real time" performance data
- Track energy use and peak demand for Demand Response programs
- Monitor performance of critical systems (lighting, HVAC, PDUs, inverters, etc.)
- Alarm notification for data points above or below target levels (including SNMP Traps)
- Monitor renewable energy performance and production
- Push or pull meter data to energy dashboards, kiosks and software applications
- LEED / Energy Star certification

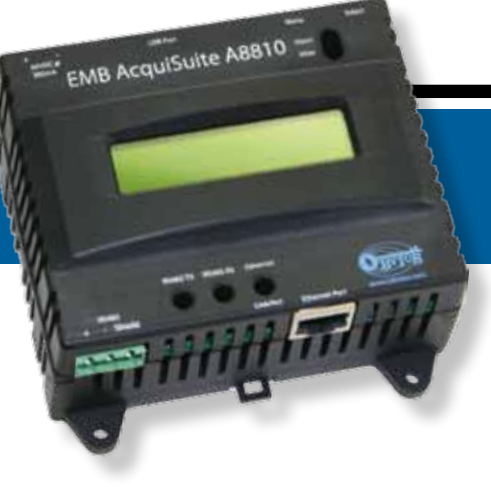

#### **About Obvius**

Obvius manufactures data acquisition and wireless connectivity products specifically for energy management. We deliver cost-effective, reliable hardware designed to speed up installation. Our products are based on an open architecture allowing our customers to collect and log energy information from virtually any meter or sensor. The ability to support multiple communication options provides remote access to all your energy information. Founded in 2003, Obvius is located in Hillsboro, Oregon. We serve a global clientele and continue to drive innovation by simplifying data collection.

#### **SOLUTIONS**

- Data Acquisition
- Wireless Communication
- Meters & Sensors
- Custom Packaged Solutions
- Integration & Software Partners

#### **Headquarters**

Hillsboro, Oregon

**Contact Us** sales@obvius.com

## **AcquiSuite A8810**

Obvius helps customers collect and distribute energy information. Users can begin with one best-of-breed solution that solves a specific pain point, or incorporate several products and services that help reduce energy costs.

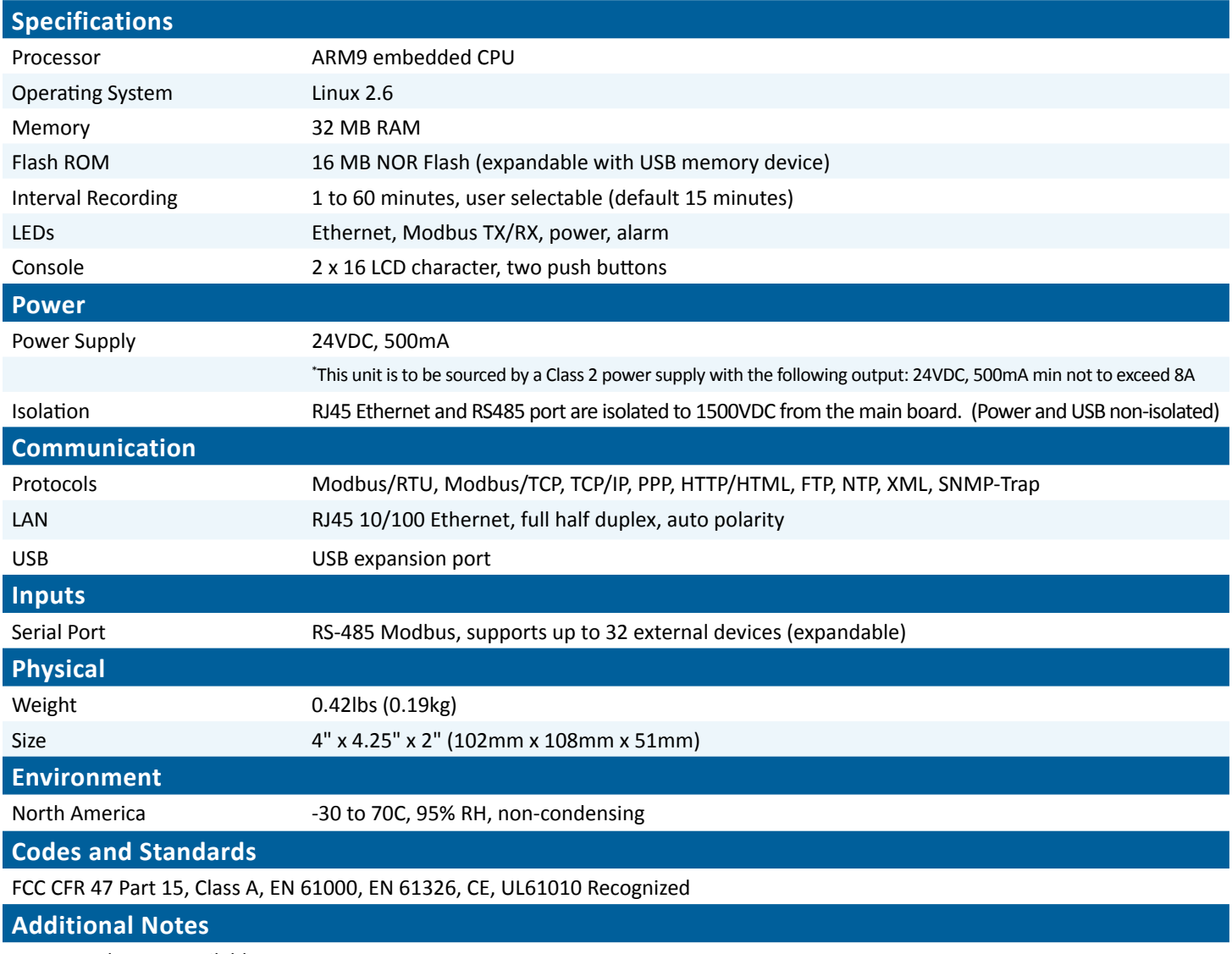

NEMA enclosures available upon request

Manufactured in the USA

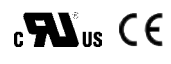

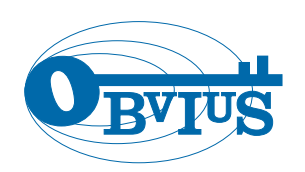

**Obvius** 3300 NW 211th Terrace Hillsboro, OR 97124

503 601 2099 866 204 8134 (USA only) sales@obvius.com

# **Stride Industrial Ethernet Switches**

## 5-Port Ethernet Switch - Plastic Case

*STRIDE* SlimLine Industrial Unmanaged Ethernet Switch, plastic case, -10 to +60 °C operating temperature range, five 10/100BaseT RJ45 Ethernet ports. Redundant power inputs with surge and spike protection, auto-crossover, DIN rail mounting. Supports Store and Forward wire speed switching and full-duplex with flow control. UL (cUL) listed and CE certified.

## **Dimensions**

Inches [mm]

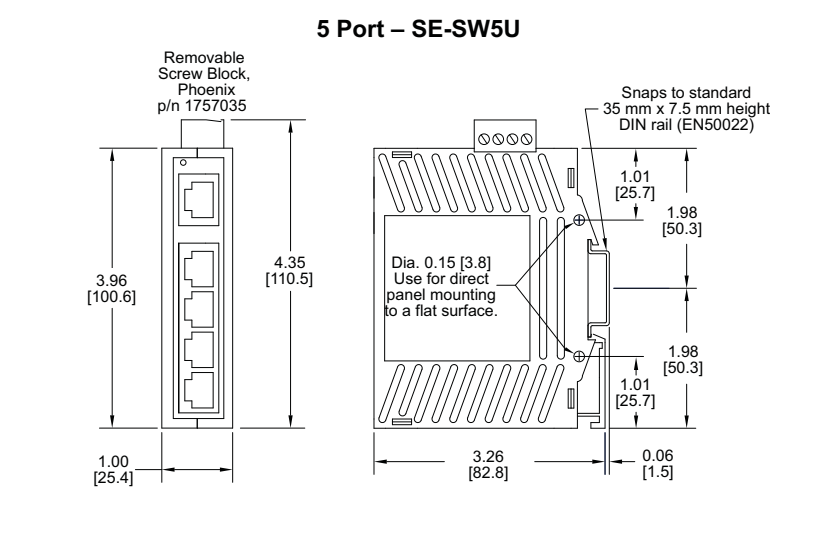

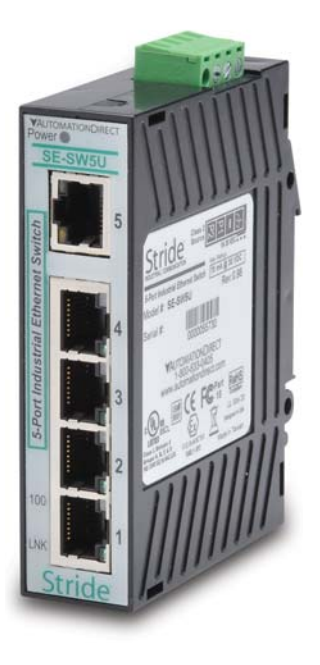

[SE-SW5U](http://www.automationdirect.com/pn/SE-SW5U) <--->

## ACT/LNK LED

This is the Yellow LED on models with a Yellow and a Green LED per RJ45 port.

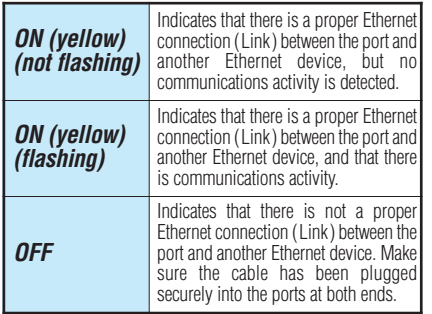

## Speed 10/100 LED

This is the Green LED on models with a Yellow and a Green LED per RJ45 port.

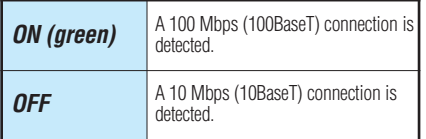

## **Specifications**

The following are specifications relevant to the [SE-SW5U](http://www.automationdirect.com/pn/SE-SW5U) 5-Port Ethernet Switch.

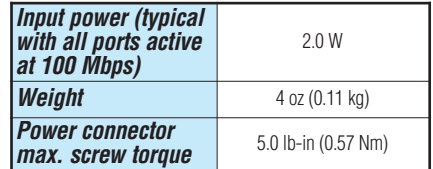

# **Stride Industrial Ethernet Switches & Media Converters**

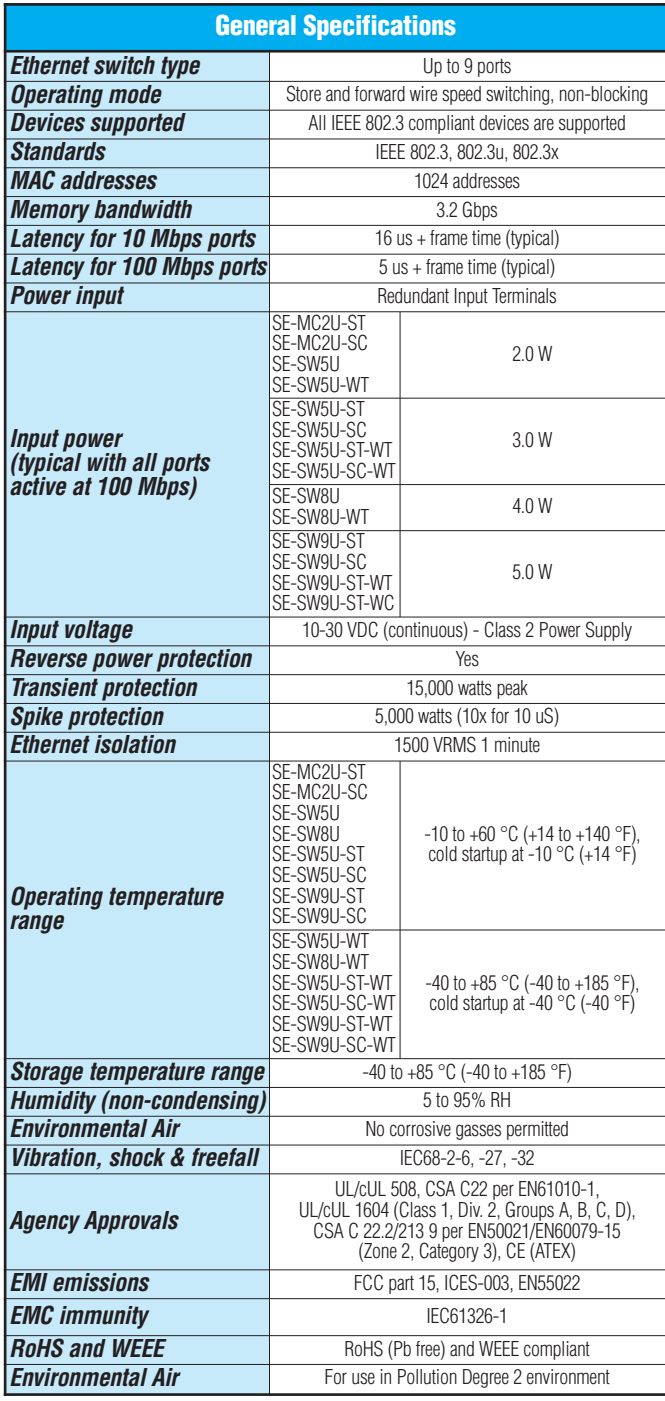

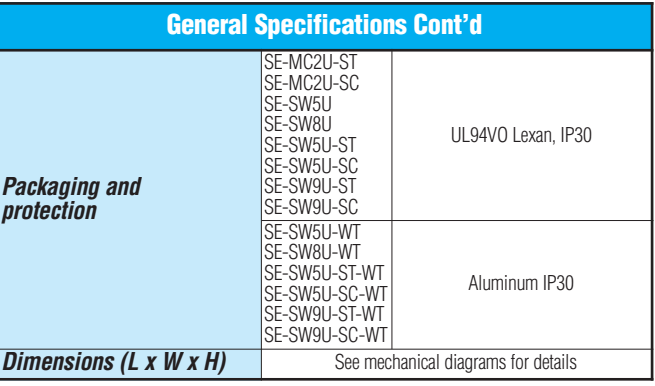

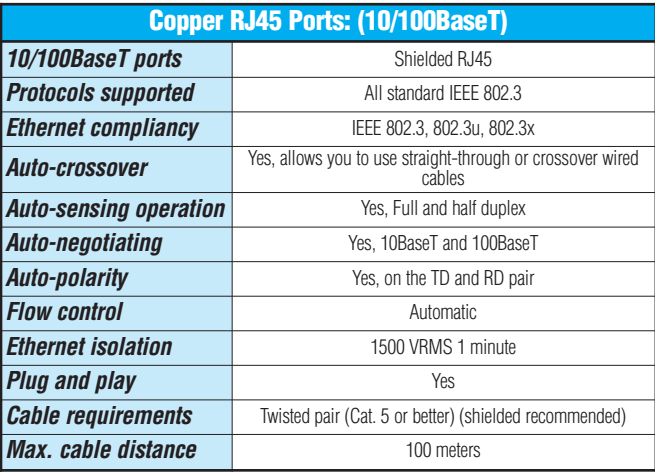

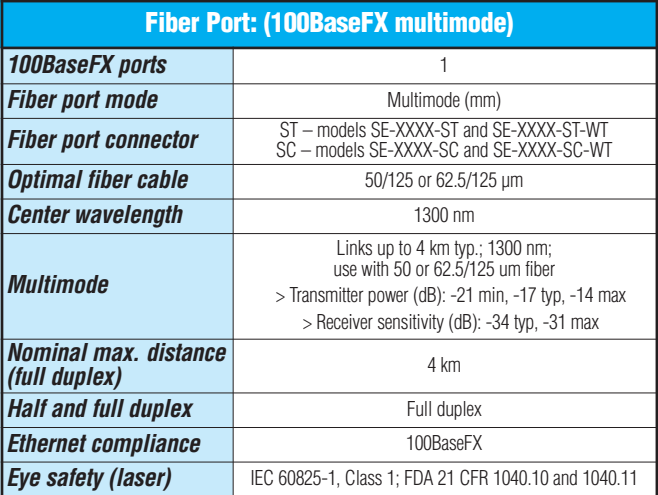

### Complete documentation

*Documentation can be downloaded from [www.automationdirect.com.](http://www.automationdirect.com)*

ComAp

# New InteliSys<sup>NT</sup>

#### **HIGH-END GEN-SET CONTROLLER**

New Technology InteliSys is an expandable controller for both single and multiple gen-sets operating in standby or parallel modes, especially in CHP and other complex applications. Detachable construction (consisting of IS-NT-BB and IS-Display) allows easy installation with the potential for many different extension modules designed to suit individual customer requirements.

A built-in synchronizer and digital isochronous load sharer allow a total integrated solution for gen-sets in standby, island parallel or mains parallel. Native cooperation of up to 32 gen-sets is a standard feature.

InteliSys<sup>NT</sup> supports many standard ECU types and is specially designed to easily integrate new ones.

A powerful graphic display with user-friendly controls allows any user whatever their ability to find the information they need. The display on the basic version is capable of displaying graphical languages (e.g. Chinese).

ComAp is able to offer customized firmware solutions.

**HIGH-END GEN-SET CONTROLLER** 

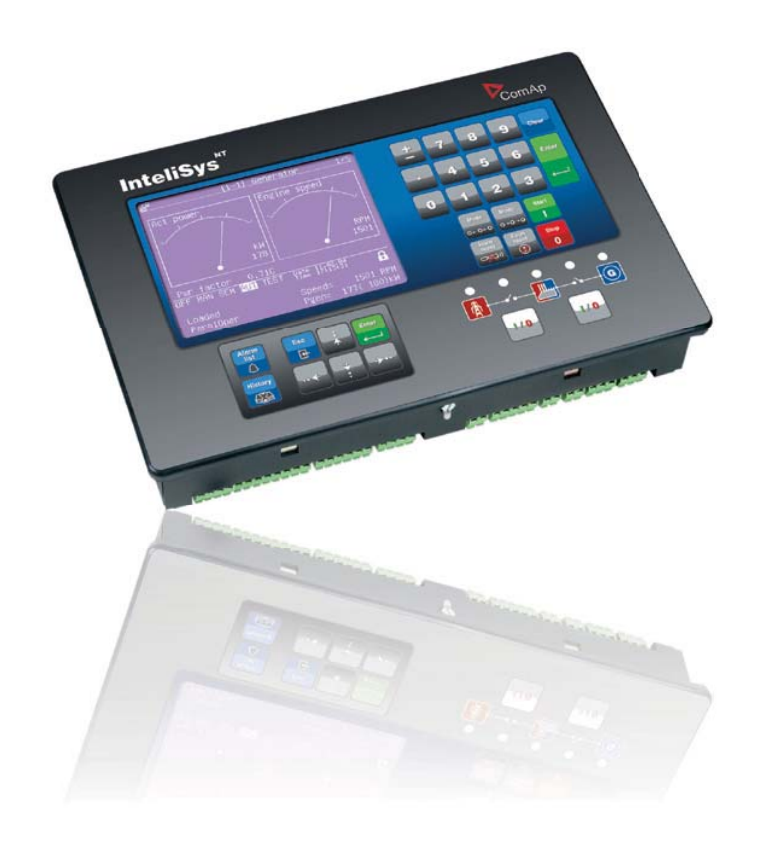

#### **Benefits**

- Support of engines with ECU (Electronic Control Unit)  $\bullet$
- Excellent configurability to match customers' needs exactly
- Complete integrated gen-set solution incorporating built-in PLC and signal
- sharing via CAN bus minimum external components needed • Many communication options - easy remote supervising and servicing
	-
- Perfect price/performance ratio
- $\bullet$ Gen-set performance log for easy problem tracing

#### **Features**

- **D** InteliSys<sup>NT</sup>
- CHP support (programmable PID loops and other built-in PLC functions) Support of engines with ECU (J1939, ModBus and other proprietary interfaces);  $\bullet$
- alarm codes displayed in text form Automatic synchronizing and power control (via speed governor or ECU)
- Baseload, Import/Export, TempByPower
- Peak shaving
- Voltage and PF control (AVR)
- Generator measurement: U, I, Hz, kW, kVAr, kVA, PF, kWh, kVAhr
- Mains measurement: U, I, Hz, kW, kVAr, PF
	- Selectable measurement ranges for AC voltages and currents
- $-120/277$  V. 0-1/0-5 A
- Inputs and outputs configurable for various customer needs
- 2× RS232/RS485 interface with ModBus protocol support; Analog/GSM/ISDN/ CDMA modem communication support; SMS messages; ECU ModBus interface; secondary RS485 converter is isolated
- Event-based history (up to 1000 records) with customer-selectable list of stored values: RTC: statistic values
- Integrated PLC programmable functions  $\bullet$
- Interface to remote display units (3× IS-Display)
- USB 2.0 slave interface  $\bullet$
- Dimensions 284 × 180 mm (front panel)
- Sealed to IP65  $\bullet$

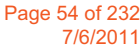

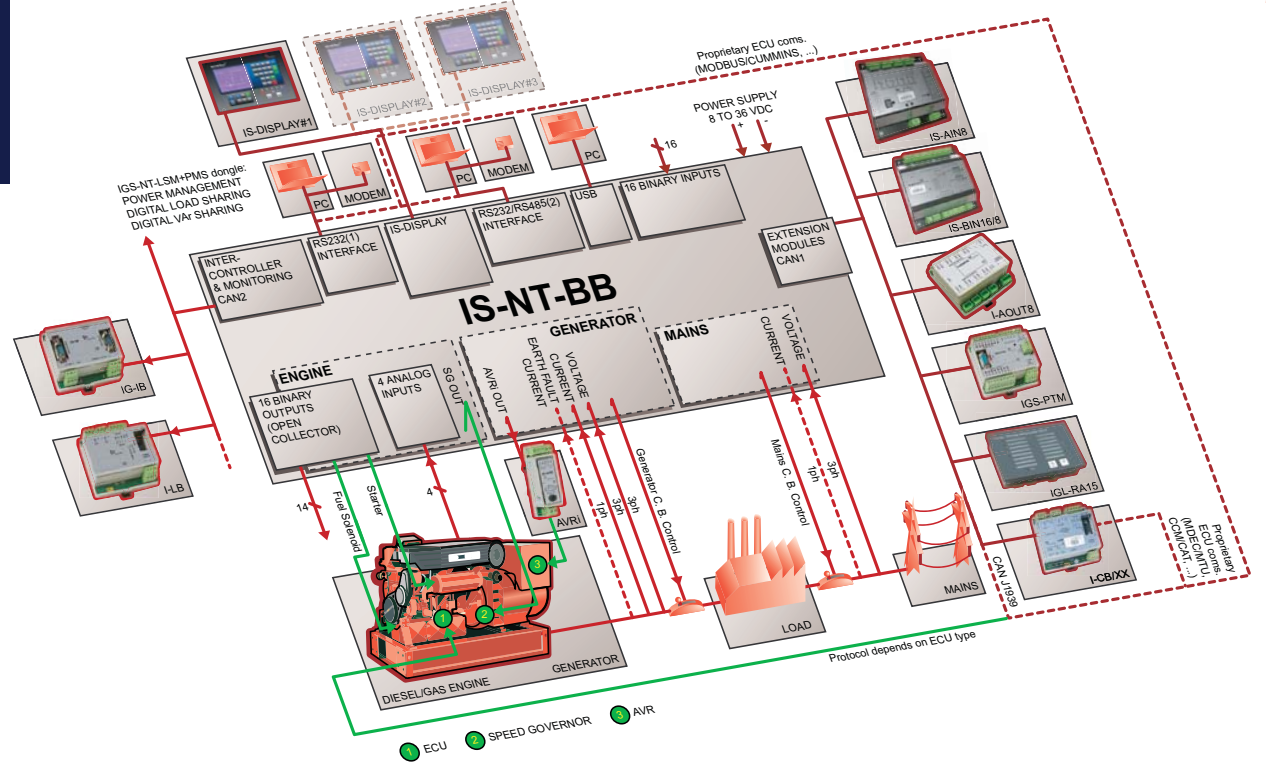

#### **Integrated fixed and** configurable protections

- 3 phase integrated generator protections  $(U + f)$
- IDMT overcurrent + Shortcurrent protection  $\bullet$
- Overload protection
- Ä Reverse power protection
- Earth fault protection  $\bullet$
- 3 phase integrated mains protections  $(U + f)$
- Vector shift protection
- All binary/analog inputs free configurable  $\bullet$ for various protection types: HistRecOnly / Alarm Only / Warning / Off load / Slow stop / BreakerOpen&Cooldown / Shutdown / Mains protect / Sensor fail
- $\bullet$ Additional 160 programmable protections configurable for any measured value to create customer-specific protections

#### **Communication extension**

features

- $\bullet$  IG-IB
- $\bullet$  $I-LB$
- $\bullet$ I-CR
- InteliMonitor  $\bullet$  $\bullet$
- GenConfig

#### **Extension modules**

- up to 10× IS-AIN8
- up to 4× IS-BIN16/8 ä
- up to 4×1-AOUT8
- up to  $4 \times$  IGS-PTM
- IGL-RA15  $\bullet$
- **LCB**  $\bullet$  $\bullet$ **IS-Display**

**Upgrade kit** 

#### · IGS-NT-LSM+PMS dongle: Enables multiple isolated parallel or multiple parallel with mains operation (with

- CAN hus) • Digital Load Sharing
- Digital VAr Sharing
- Optimizing number of running engines: Power management; kW, kVA or % load based

#### **HW modification codes**

- Order code IS-NT (LT) (Marine) product that consists of two other products: • IS-Display (LT) (Marine) - local or remote
	- display • IS-NT-BB (Marine) - Base Box; the
	- unit without display for switchboard mounting

 $LT =$  Low Temperature; display equipped with heating foil for operation down to -30°C Marine = Type approved version for Marine

# **Power for** mines

**Contract Power Management Pty.** Ltd. is one of Australia's largest **Independent Power Producers** owning and operating power stations in the range 5-<mark>15 MW</mark> for mining companies in Western Australia and overseas.

#### "We first chose InteliSys as the control system in 2004 and now we have five power stations utilizing these controllers. We have always liked the simplicity of operation and programming and this has saved us a lot of costs as there was no software engineering involved.

#### **Brian Hall, Electrical Manager**

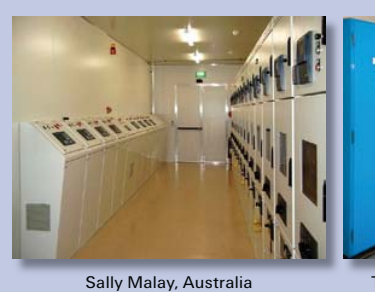

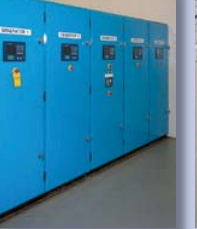

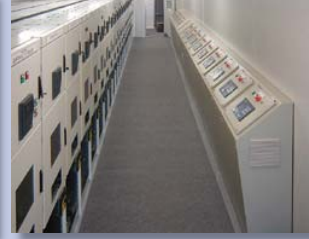

Guelb Moghrein, Mauritania Tulawaka, Tanzania

 $\overline{5}$ 

## **WATT/WH or VAR/VAR HR TRANSDUCERS WATT/WATTHOUR or VAR/VAR HOUR TRANSDUCER MODEL GH & VGH**

## **ACCURATE TO 0.2% OF READING**

Beth Israel Medical Center

## **FEATURES**

- Accurate regardless of variations in voltage, current, power factor, or load.
- Available with 1, 2, 2 1/2, or 3 element configurations. Bi-directional Watt and Watthour outputs available. (GH) Bi-directional Var and Var Hour outputs available. (VGH)
- Accuracy maintained over wide temperature range, calibration traceable to NIST.

## **APPLICATIONS**

- Integration into energy management systems, or a variety of sub-metering applications.
- Measurement using direct-connection, potential and/or current transformers.

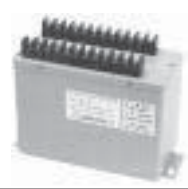

## **SINGLE PHASE MODELS-INTEGRAL SENSOR (ONE ELEMENT)**

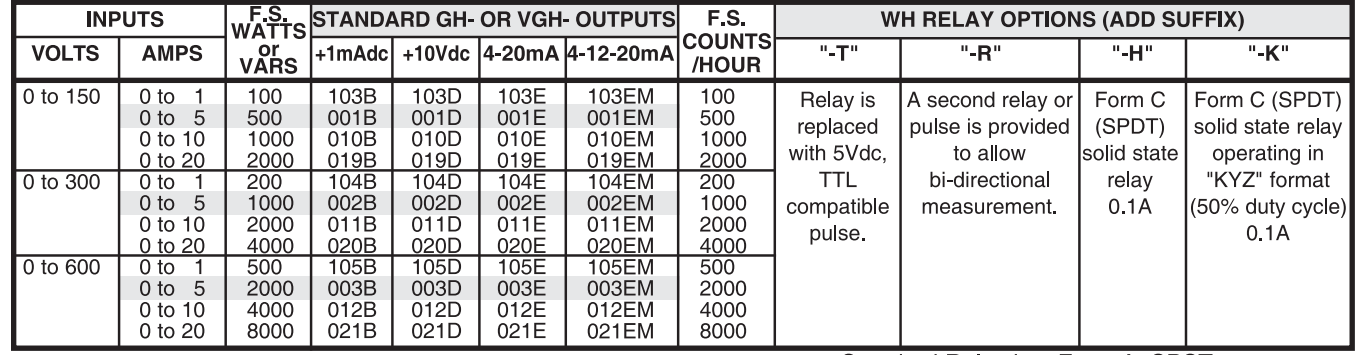

Highlighted models, (5A), can be used with current transformers. To calculate unit scaling when using current or potential transformers, multiply the base unit scaling by the CT or PT ratio. Example:

GH-001D used with 100:5 CTs.  $CT$  ratio =  $100/5 = 20$ F.S. Watt input =  $500W \times 20 = 10,000W$  (10kW)  $(0-10kW$  input =  $0 - 10V$  output) WH relay scaling =  $1WH/Cont \times 20 = 20WH/cnt$ . All std. units require 85-135Vac instrument power, (60 Hz.). Optional 60Hz self-powered models-Add suffix "-G" Optional 230Vac instrument power - Add suffix "-22" Input voltage ranges limited to: 85-135 for 150V models 200-280 for 300V models 380-550 for 600V models **50 HERTZ MODELS** 

Self-powered units-Add suffix "-50" to part number. Units requiring external instrument power: 120V, 50Hz-Add suffix "-51" to part number.<br>220V, 50Hz-Add suffix "-52" to part number.

Standard Relay is a Form A, SPST

### **ORDERING INFORMATION**

Example: Single-Phase, 120V, 5A Input with +10Vdc Output Proportional to +500 Watts, TTL Pulse Output for Watthours, Each Pulse Proportional to 1.0 Watthour. GH-001D-T

#### **ORDERING INFORMATION**

Example: Single-Phase, 120V, 5A Input with +10Vdc Output Proportional to +500 VAR's, Self-Powered, 1.0 VARhour per Relay Count. **VGH-001DG** 

#### **CUSTOM WATT HOUR OR VAR HOUR COUNT RATES AVAILABLE - CONSULT FACTORY**

### THREE PHASE THREE WIRE MODELS-INTEGRAL SENSOR (TWO ELEMENT)

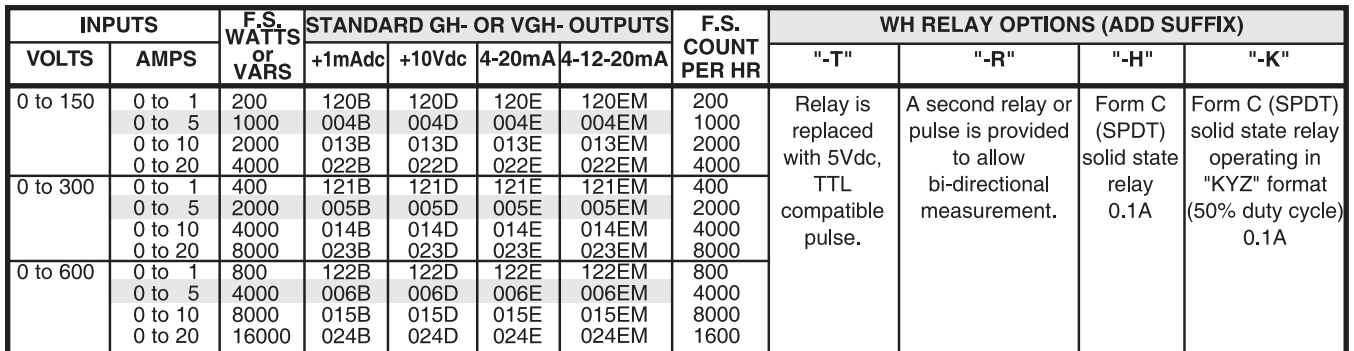

## **FLEX-CORE**

Div. Morlan & Associates, Inc. 6625 McVey Blvd. Columbus, Ohio 43235 **WWW.FLEX-CORE.COM** sales@flex-core.com

**PHONE** (614) 889-6152 **TECH. ASSISTANCE** (614) 876-8308 FAX # (614) 876-8538

## **WATT/WH or VAR/VAR HR TRANSDUCERS** WATT/WATTHOUR or VAR/VAR HOUR TRANSDUCER MODEL GH & VGH

### **ACCURATE TO 0.2% OF READING**

#### Utility Load

### **THREE PHASE FOUR WIRE MODELS-INTEGRAL SENSOR (THREE ELEMENT)**

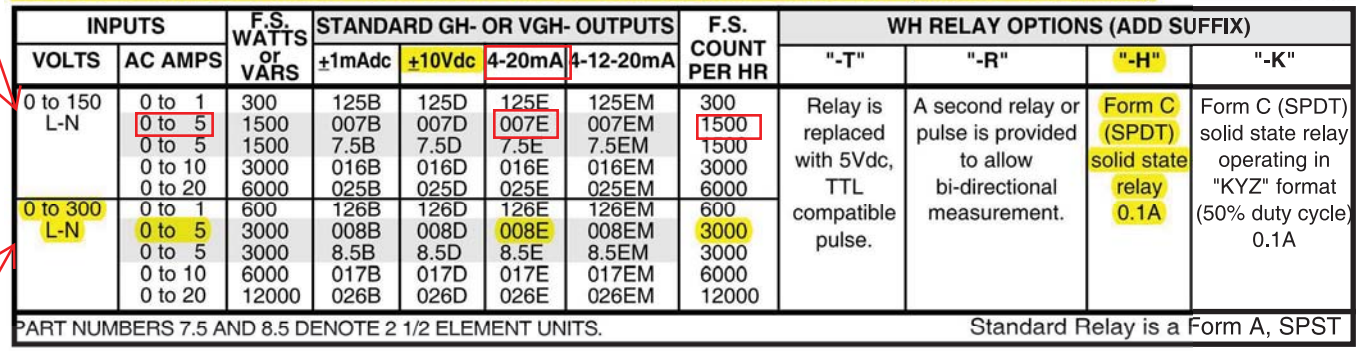

Highlighted models, (5A), can be used with current transformers. To calculate unit scaling when using current or potential transformers, multiply the base unit scaling by the CT or PT ratio. Example:

CHP Parasitic Loads

GH-001D used with 100:5 CTs.  $CT$  ratio =  $100/5 = 20$ F.S. Watt input =  $500W \times 20 = 10,000W$  (10kW)  $(0-10kW$  input = 0 - 10V output)

WH relay scaling =  $1WH/Cht \times 20 = 20WH/cnt$ . All std. units require 85-135Vac instrument power, (60 Hz.). Optional 60Hz self-powered models-Add suffix "-G" Optional 230Vac instrument power - Add suffix "-22" Input voltage ranges limited to: 85-135 for 150V models 200-280 for 300V models

380-550 for 600V models

#### **ORDERING INFORMATION**

Example: Three-Phase, Four Wire 120V, 5A Input with  $\pm$  10Vdc Output Proportional to  $\pm$  1500 Vars, TTL Pulse Output for Var Hours, each Pulse Proportional to 1.0 Var Hour. **VGH-007D-T** 

#### **50 HERTZ MODELS**

Self-powered units-Add suffix "-50" to part number. Units requiring external instrument power: 120V, 50Hz-Add suffix "-51" to part number. 220V, 50Hz-Add suffix "-52" to part number.

#### **CUSTOM WATT HOUR OR VAR HOUR COUNT RATES AVAILABLE - CONSULT FACTORY**

### **SPECIFICATIONS**

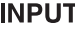

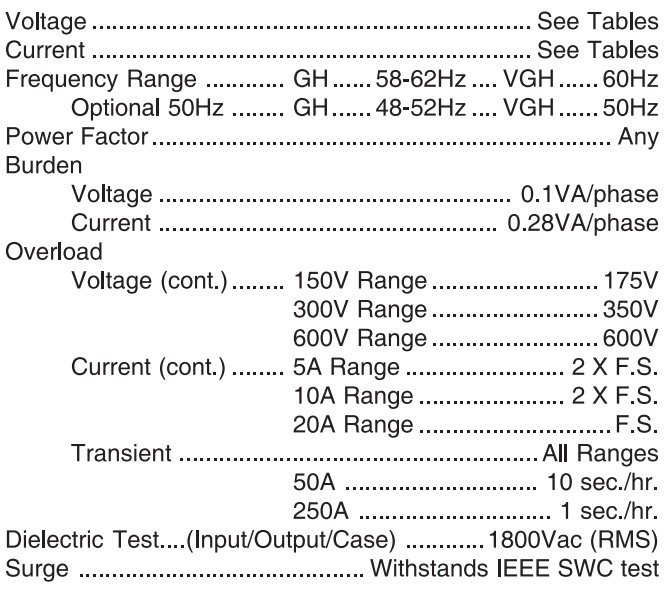

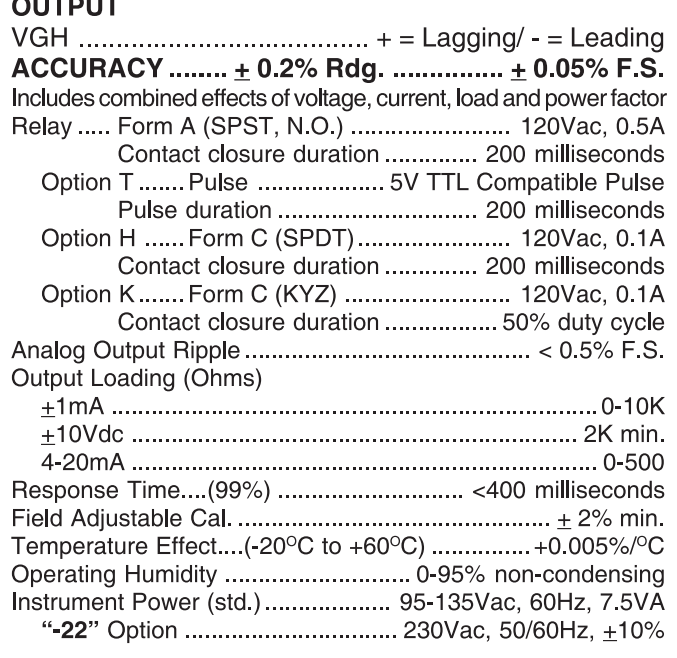

**FLEX-CORE®** Div. Morlan & Associates, Inc. 6625 McVey Blvd. Columbus, Ohio 43235 **WWW.FLEX-CORE.COM** sales@flex-core.com

### $P_{AB}$ 10 **CONNECTION DIAGRAMS MODEL GH & VGH**

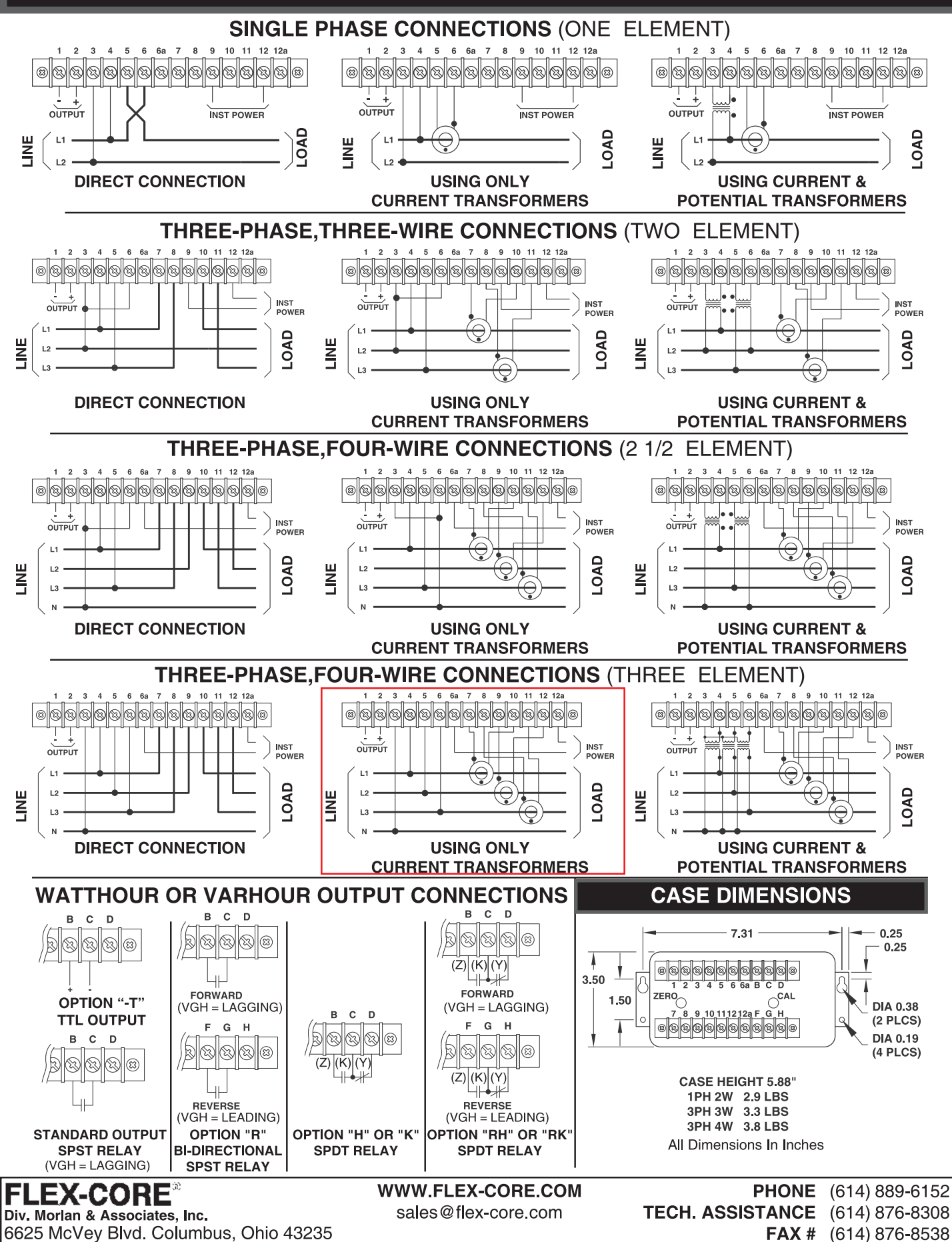

122

Load

kW/kWh

## Page 48 of 232 **CURRENT TRANSFORMERS** Beth Israel Medical Wentler 191-194-195

## **METERING CLASS CURRENT TRANSFORMERS**

### **FEATURES**

## **ACCURATE TO 0.3%**

- For use with Watt, Var, Watt/Var, Watt/Watt-Hour Transducers, Meters and Relays
- Meets ANSI specifications for sub-metering applications. • UL Recognized.
- 

## **SPECIFICATIONS**

Terminals ... Brass studs No. 8-32 UNC with one flat washer, lockwasher and regular nut.

\*Approved for Revenue Metering by Industry Canada T-196

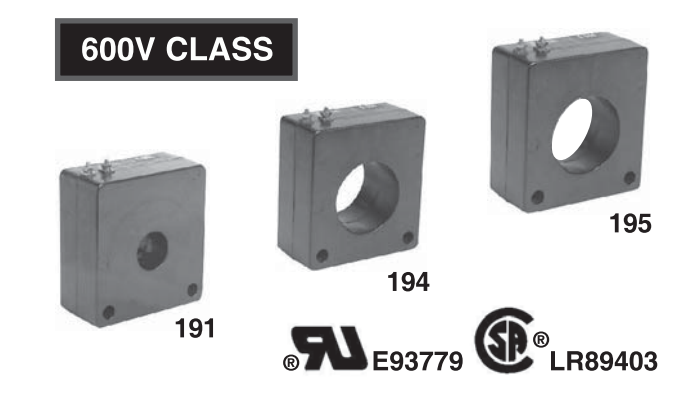

WEIGHT ANSI METERING CLASS ACCURACY (60 HZ.) **CONTINUOUS**<br>THERMAL RATING<br>FACTOR **MODEL SECONDARY WINDING RELAY CURRENT** RESISTANCE<br>(OHMS ® 75°C) **NUMBER RATIO**  $(LES)$ **CLASS B0.1 B0.2 B0.5** B 0.9 B 1.8  $@30°C$  $@55°C$  $100:5$ 191-101 5.5  $0.6$  $0.6$  $2.4$ 4.8 0.034  $2.0$  $2.0$ Parasitic 191-151  $\frac{2.4}{2.4}$  $\overline{C10}$ 150:5  $5.5$  $0.3$  $0.3$  $1.2$  $0.051$  $1.2$  $2.0$ <u>2.0</u>  $200:5$ 191-201  $\overline{1.2}$  $\overline{C10}$  $5.5$  $0.3$  $0.3$  $0.6$ 0.068  $2.0$  $2.0$  $250:5$ 191-251  $0.3$  $0.3$  $C<sub>20</sub>$ 0.085  $5.5$  $0.3$  $0.6$  $1.2$  $2.0$  $1.5$ Transducer  $C<sub>20</sub>$  $0.126$  $300:5$ 191-301  $0.3$  $0.3$  $0.6$ <u>5.5</u> <u>0.3</u> <u>0.3</u> <u>2.5</u> <u> 1.33</u> 400:5 191-401  $0.3$  $0.3$  $0.3$  $0.6$  $C<sub>20</sub>$ 0.189  $\overline{1.5}$  $5.5$  $0.3$  $1.0$ Generator 194-401\*  $\overline{0}$  3  $0.6$  $C10$  $\overline{2.0}$  $3.5$  $0.3$  $0.3$  $1.2$  $0.104$  $1.5$ 500:5 194-501\*  $3.5$  $0.3$  $0.3$  $0.3$  $0.3$  $0.6$  $C10$ 0.133 1.5  $1.0$  $\overline{0.6}$ 195-501  $0.3$  $0.3$ <u>2.25</u>  $0.3$  $1.2$ 0.105  $2.0$ <u> 1.5</u>  $\overline{C10}$  $600:5$  $3.5$  $0.6$ 194-601\*  $0.3$  $0.3$  $0.3$  $0.3$ 0.180  $1.5$  $1.0$ 195-601  $2.25$  $0.3$  $0.3$  $0.3$  $0.6$  $0.6$  $0.151$  $1.5$  $1.33$ 800:5  $\overline{C10}$ 194-801\* <u>3.5</u>  $0.3$ <u>0.3</u>  $0.3$  $0.3$  $0.3$ 0.302  $1.0$  $0.8$ 195-801  $2.25$  $0.3$  $0.3$  $0.3$  $0.6$  $0.6$ 0.265  $1.0$  $0.8$  $\blacksquare$  $1000:5$ 194-102\*  $\overline{3.5}$  $0.3$  $0.3$  $0.3$  $0.3$  $0.3$ 0.354  $1.0$  $0.8$  $\overline{\phantom{a}}$ 195-102 2.25  $0.3$  $0.3$  $0.3$  $0.3$  $0.6$  $\bar{\phantom{a}}$ 0.209  $1.0$  $0.8$  $1200:5$  $0.3$  $0.3$  $0.3$ 194-122\*  $3.5$  $0.3$  $0.8$  $0.3$ 0.424  $1.0$ ÷ 195-122  $2.25$  $0.3$  $0.3$  $0.3$  $0.3$  $0.6$ Ξ  $0.301$  $1.0$  $0.6$ 1500:5 194-152\*  $\overline{3.5}$  $0.3$  $0.3$  $0.3$  $0.3$  $0.3$  $0.531$  $10$  $0.8$ 195-152 2.25  $0.3$  $0.3$  $0.3$  $0.3$  $0.3$ 0.471  $1.0$ <u>1.0</u> ÷, 1600:5 195-162 <u>2.25</u>  $0.3$  $0.3$  $0.3$  $0.3$  $0.3$ 0.502  $1.0$  $1.0$  $2.25$  $0.\overline{3}$  $0.782$ 2000:5 195-202  $0.3$  $0.3$  $0.3$  $0.3$  $0.6$  $0.6$ 

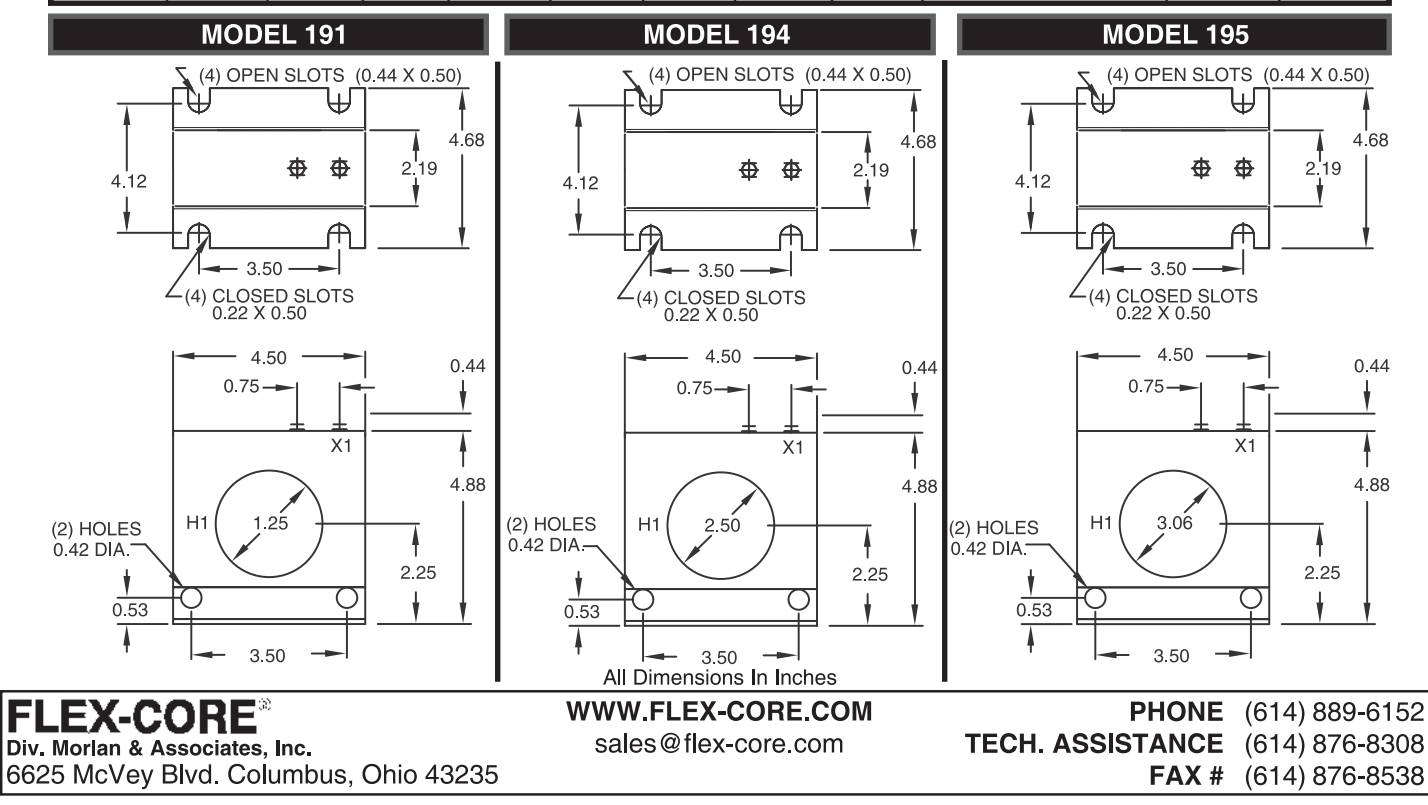

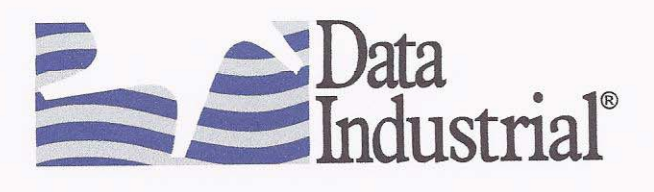

# Model 340 **Btu Transmitter**

The Data Industrial Series 340 Btu transmitter is an economical, compact device for sub-metering applications.

The 340 calculates thermal energy by measuring liquid flow in a closed pipe system and measuring temperature at the inlet and outlet points. The 340 requires two 10 k $\Omega$  thermistors for temperature input. The flow input may be provided by any Data Industrial sensor and many other pulse or sine wave signal flow sensors.

The onboard microcontroller and digital circuitry make precise measurements and produce accurate drift-free outputs. The 340 is programmed using Data Industrial's Windows® based software and a Data Industrial A301 programming cable. Calibration information for the flow sensor, units of measurement and output scaling may be downloaded prior to installation or in the field. While the unit is connected to a PC or laptop computer, real-time flow rate, flow total, both temperature readings, energy rate and energy total are available.

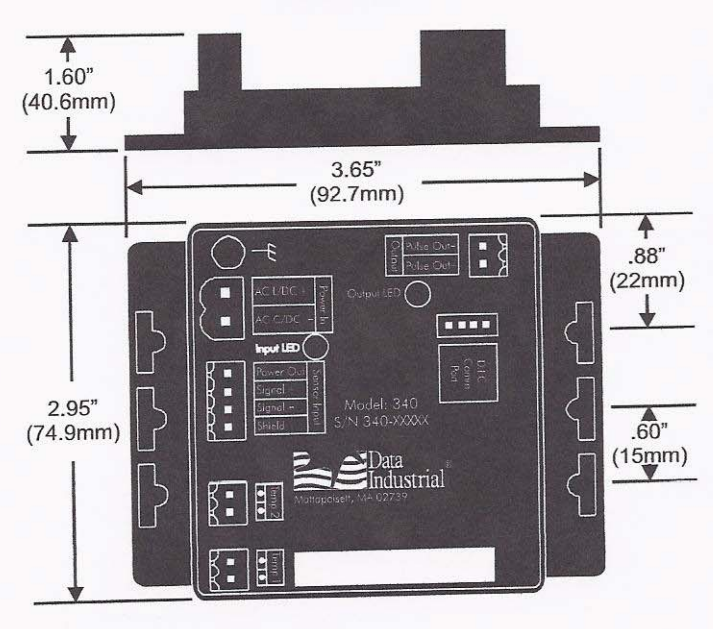

#### **Transmitter Only**

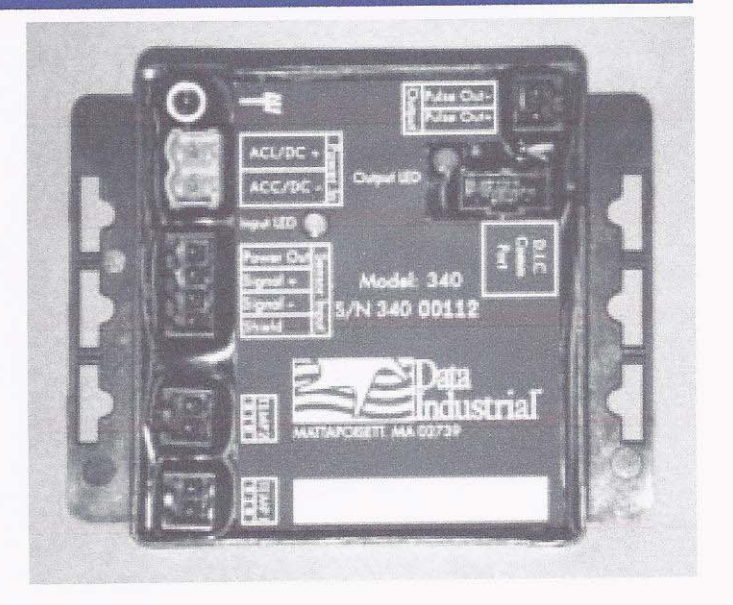

#### **Series 340 Ordering Matrix**

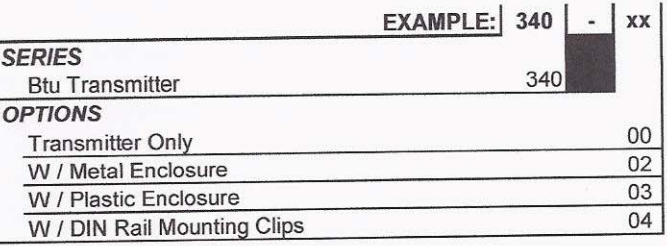

The Series 340 transmitter features two LED's to verify input and output signals.

The standard output for the Series 340 is an isolated solid state switch closure that is user programmed for units of energy. The output pulse width is adjustable from 50 mS to 5 seconds.

The Series 340 Btu transmitter operates on AC or DC power supplies ranging from 12 to 24 volts.

The compact cast epoxy body measures 3.65"(93mm) x 2.95"(75mm) and can be easily mounted on panels, DIN rails or enclosures.

## **Specifications.**

#### Power

Power supply options: 12-24 VAC 12-24 VDC **Current Draw:** 60 mA @ 12 VDC

#### **Flow Sensor Input**

All sensors: Excitation voltage 3 wire sensors:  $7.9 - 11.4$  VDC 270 $\Omega$  source impedance Pulse type sensors: Signal amplitude: 2.5 VDC threshold Signal limits: Vin < 35V (DC or AC peak) Frequency:  $0-10kHz$ Pull-up:  $2 k\Omega$ Sine Wave Sensors: Signal amplitude: 10 mV p-p threshold Signal limits: Vin < 35V (DC or AC peak) Frequency: 0-10kHz

### **Temperature Sensor Input**

2 required: 10 k $\Omega$  thermistor, 2 wire, type II, 10 kΩ @ 25°C

#### **Pulse Output**

Pulse Width: Programmable from 50 mS to 5 Sec in 50mS increments

Pulse frequency: Max of 10Hz @ 50mS pulse width programmable to scaling requirements of connected device

Opto-isolated solid state switch Operating Voltage range:

0 - ±60V (DC or AC peak) Closed(on) state:

Load Current - 700mA max. over operating temperature range On-resistance - 700mΩ max. over operating temperature range

Open(off) state - leakage @ 70°C <1uA @ 60V (DC or AC peak)

#### **Operating Temperature** -29 $^{\circ}$  C to +70 $^{\circ}$  C -20 $\degree$  F to +158 $\degree$  F

**Storage Temperature** -40° C to +85° C

-40° F to +185° F

Weiaht 4.8 oz. With headers installed

#### **SENSOR CALIBRATION**

Data Industrial Use "K" and "offset" provided in sensor owner's manual

**Other Sensors** Check with factory

### **UNITS OF MEASURE**

### **Flow measurement**

Rate: gpm, gph, I/sec, I/min, I/hr, ft3/sec. ft3/min, ft3/hr, m3/ sec, m3/min, m3/hr Total: gallons, liters, cubic feet, cubic meters

#### **Energy measurement**

Rate

kBtu/min, kBtu/hr, kW, MW, hp, tons

Total

Btu, kBtu, MBtu, kWh, MWh, kJ, MJ

**Temperature Units** Fahrenheit, Centigrade

#### **PROGRAMMING**

Requires PC or laptop running Windows® 9x, ME, NT, 2000, **XP** 

Data Industrial A-340 programming kit containing software and A301 programming cable

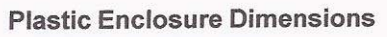

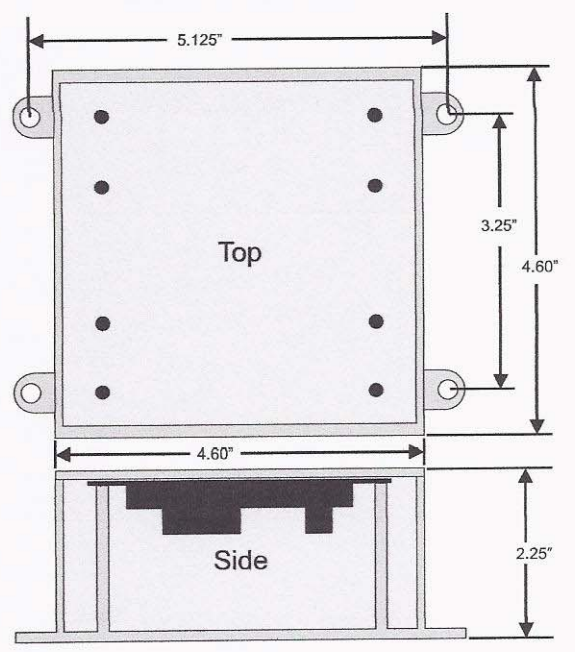

#### **Metal Enclosure Dimensions**

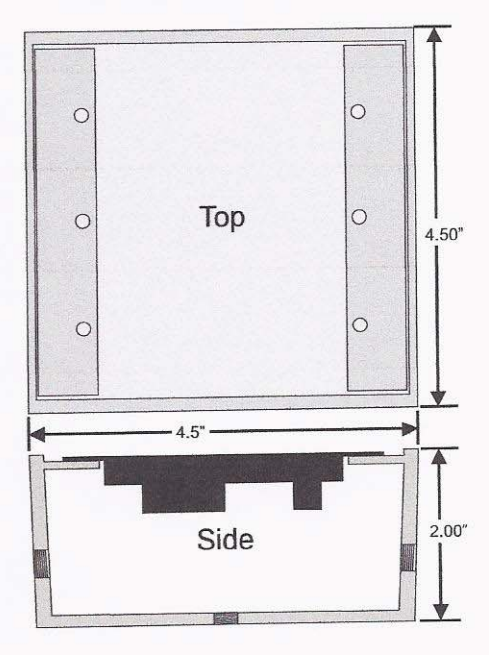

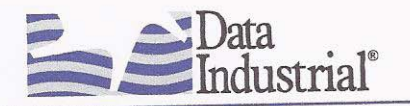

Data Industrial Corporation, 11 Industrial Drive, P.O. Box 740, Mattapoisett, MA 02739, Telephone: (508) 758-6390 Fax: (508) 758-4057 web site: www.dataindustrial.com email: sales@dataindustrial.com

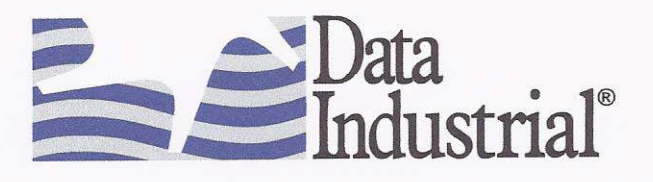

The Data Industrial Series 228 flow sensors feature a six bladed impeller design with a proprietary non-magnetic sensing mechanism. The forward swept impeller shape provides higher, more consistent torque than four bladed impeller designs and is less prone to be fouled by water borne debris. The forward curved shape coupled with the absence of magnetic drag provides improved operation and repeatability even at lower flow rates. This is especially true where the impeller is exposed to metallic or rust particles found in steel or iron pipes. As the liquid flow turns the impeller, a low impedance square wave signal is transmitted with a frequency proportional to the flow rate. The signal can travel up to 2000' between the flow sensor and the display unit without the need for amplification. All sensors except irrigation versions are supplied with 20' of 2-conductor 20 AWG shielded U.L. type PTLC 105°C cable.

## Series 228 Tee Sensors

The tee mounted flow sensors consist of a standard 220BR or 220SS mounted in a 2" or 2.5" tee.

- Model 228B brass/bronze sensor mounted in a bronze tee. Model 228CB - brass/bronze sensor mounted in
- a cast iron tee. Model 228CS - stainless steel sensor mounted
- in a cast iron tee.
- Model 228SS stainless steel sensor mounted in a stainless steel tee.

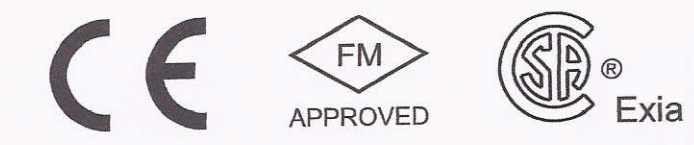

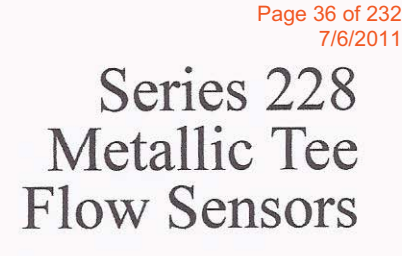

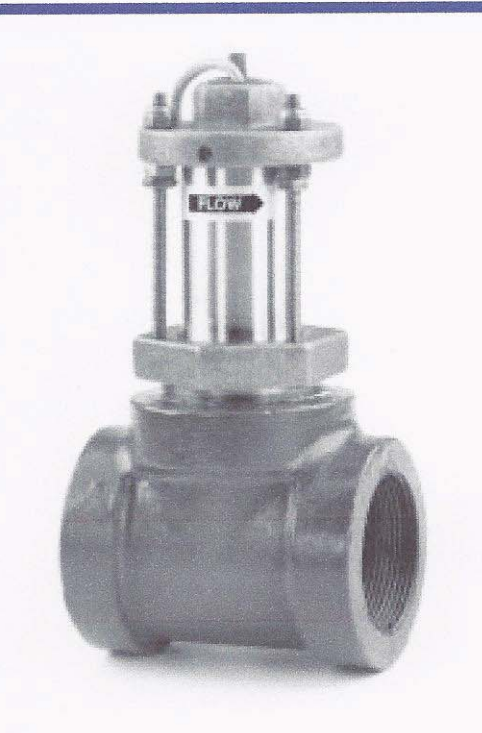

228 Series Metal Tee Sensors Ordering Matrix (2" to 21/2")

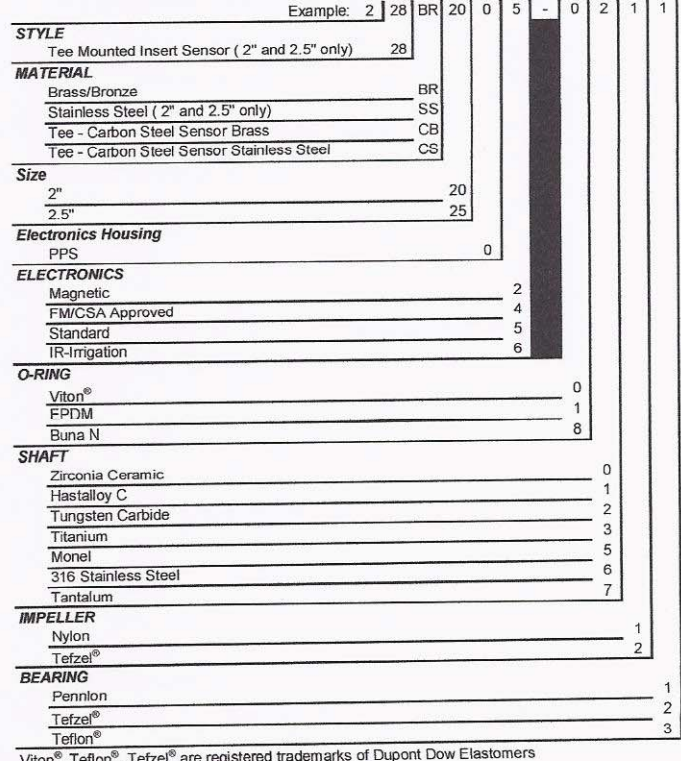

Data Industrial Corporation, 11 Industrial Drive, P.O. Box 740, Mattapoisett, MA 02739, Telephone: (508) 758-6390 Fax: (508) 758-4057 web site: www.dataindustrial.com email: sales@dataindustrial.com

## **Specifications**

#### **Wetted Materials (except tees)**

- See Ordering Matrix

#### Sensor Sleeve and Hex Adapter for 228BR and 228CB

- Sleeve: Admiralty Brass, UNS C44300; Hex Adapter: Valve Bronze, UNS C83600

#### Sensor Sleeve and Hex Adapter for 228SS and 228CS

- 300 Series Stainless Steel

#### Tee for 228BR

- Cast Bronze, Class 125 Per ASME B16.15, and **Copper Coupling** 

#### Tee for 228SS

- Cast 316 Stainless, Class 150

#### Tee for 228CB and 228CS

- Cast Iron, Class 125 Per ASME B16.4

#### **Temperature Ratings**

- Standard Version: 221°F (105°C) continuous service
- Irrigation Version: 150°F (66°C) continuous service
- High Temperature Version: 285°F (140.6°C) continuous service 305°F (150°C) peak temperature (limited duration)

#### Pressure

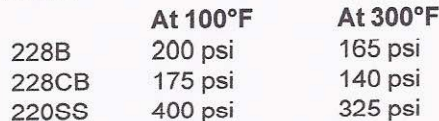

#### **Recommended Design Flow Range**

 $-0.5$  to 30 ft/sec

#### **Accuracy**

 $\pm$  1.0% of full scale over recommended design flow range

#### **Repeatability**

 $-$  ± 0.3% of full scale over recommended design flow range

#### Linearity

 $\pm$  0.2% of full scale over recommended design flow range

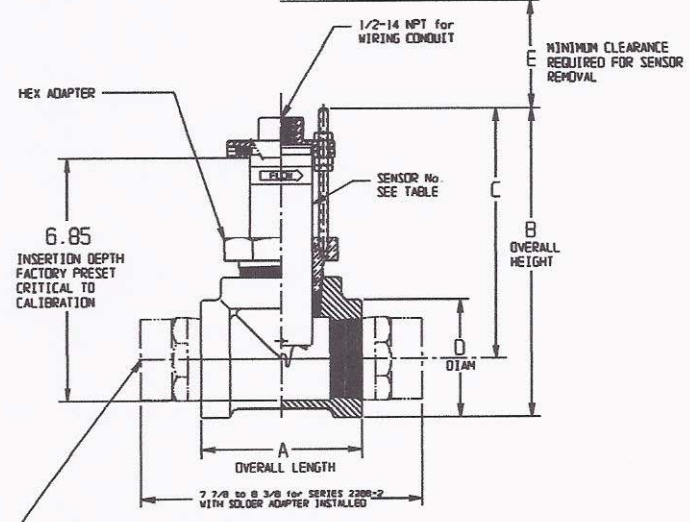

#### THE (2) 2 inch ADAPTERS, THREAD TO

NOTE- DIMENSIONS "8" AND "C" MAY VARY +/- 1/4 inch.

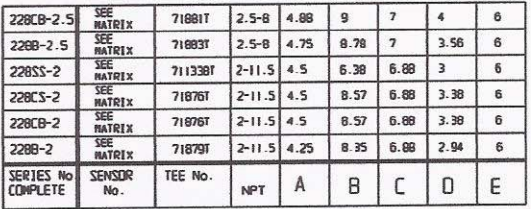

#### **Transducer Excitation**

- Quiescent current 600uA@8VDC to 35VDC max. Quiescent voltage (V<sub>high</sub>)
	- Supply Voltage -(600uA\*Supply impedance)
- ON State (V<sub>Low</sub>) Max. 1.2VDC@40mA current limit  $(15\Omega + 0.7VDC)$

#### **Electrical Cable for Standard Sensor Electronics**

- 20 feet of 2-conductor 20 AWG shielded U.L. type PTLC wire provided for connection to display or analog transmitter unit. Rated to 105°C. May be extended to a maximum of 2000 feet with similar cable and insulation appropriate for application.

#### **Electrical Cable for IR Sensor Electronics**

- 48 inches of U.L. Style 116666 copper solid AWG 18 wire w/direct burial insulation. Rated to 105°C.

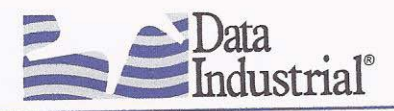

Data Industrial Corporation, 11 Industrial Drive, P.O. Box 740, Mattapoisett, MA 02739, Telephone: (508) 758-6390 Fax: (508) 758-4057 web site: www.dataindustrial.com email: sales@dataindustrial.com

## **Appendix B**

**Monitoring Installation Details** 

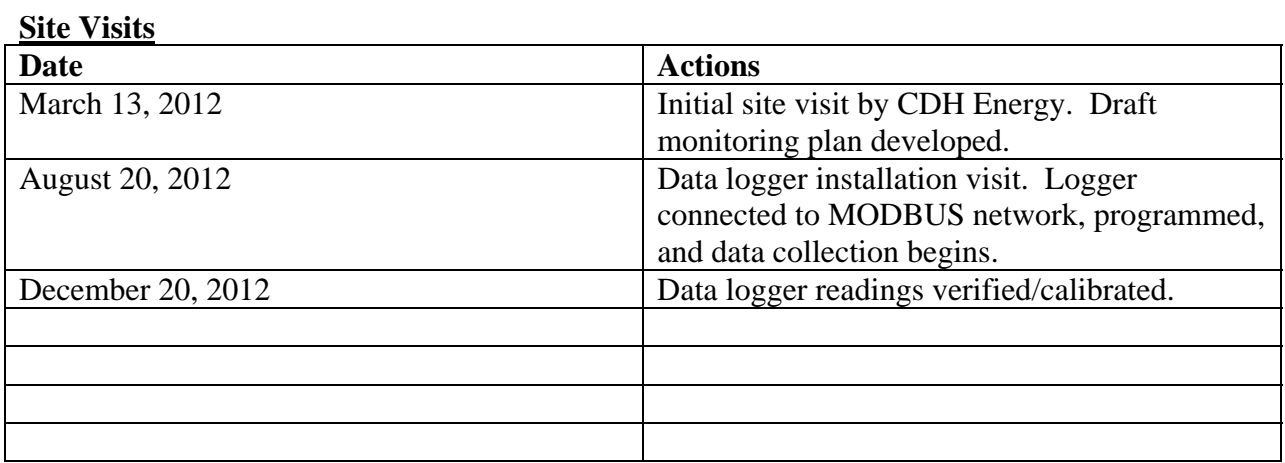

### **Description of Monitored Data Points and Schematics**

The data logger operates as a MODBUS master, polling the engine controller RTU once per second and recording 1-minute data records. The engine controller is configured as MODBUS device #1. MODBUS register location and data type are subject to the PLC constraints.

#### **Table 1. Monitored Data Point on PLC Modbus**

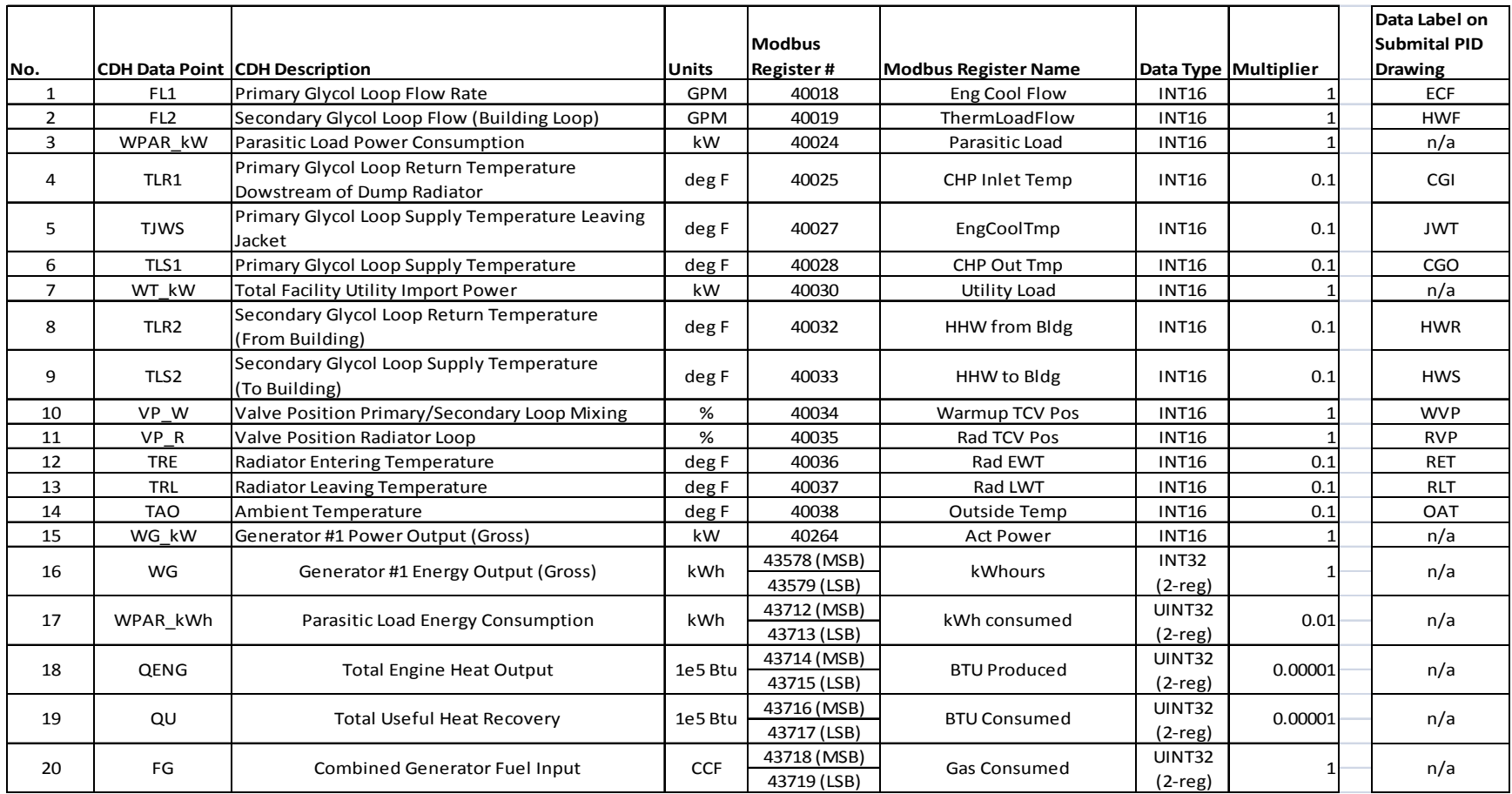

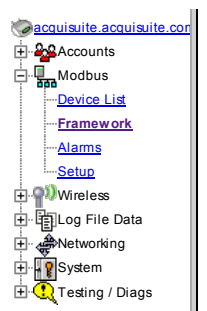

## Modbus Device Template Editor

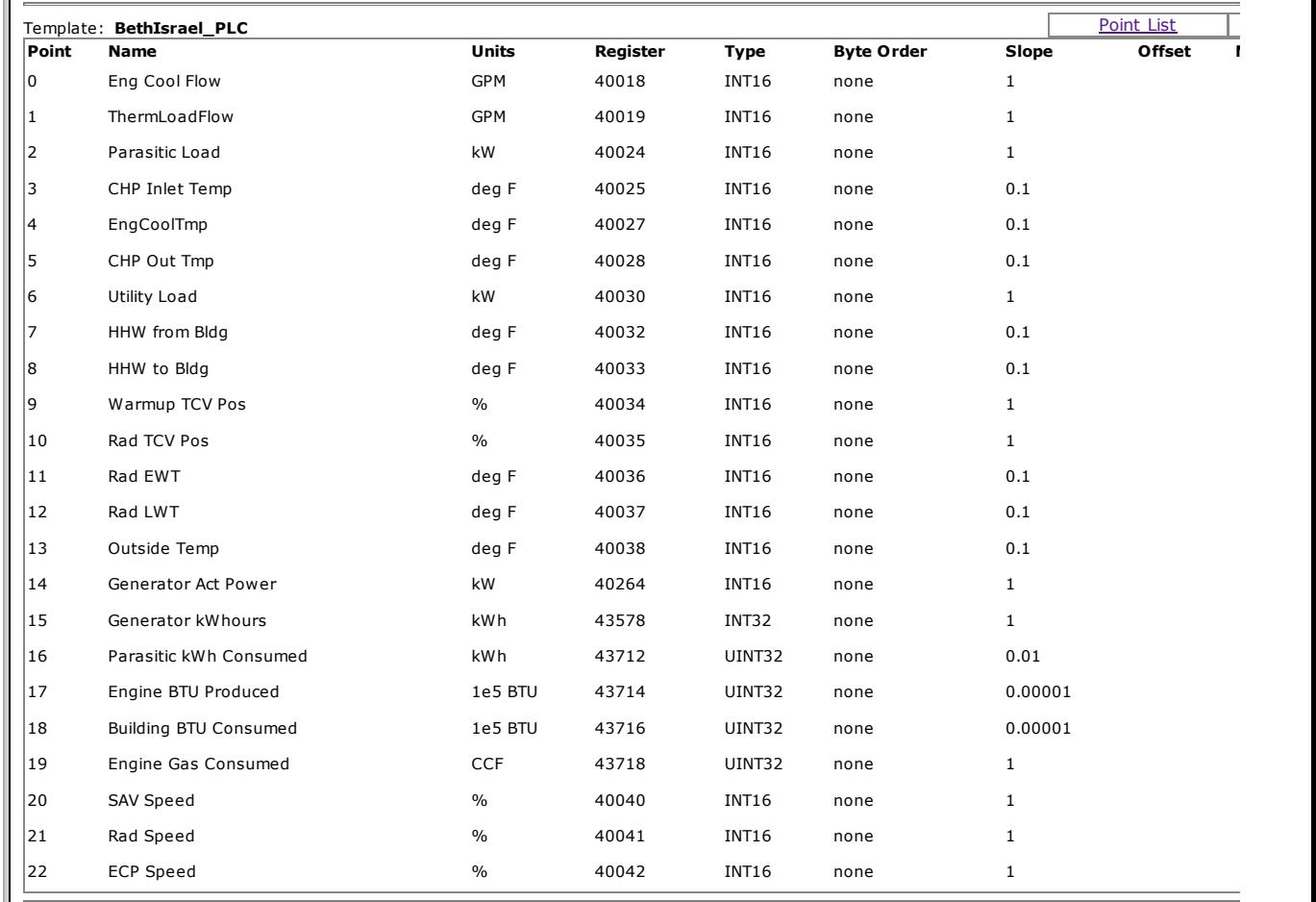

(

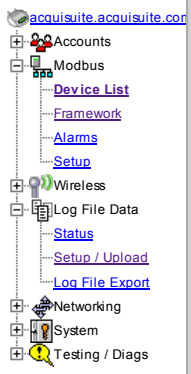

## BethIsrael\_PLC

Device Address: 1 Device Type: BethIsrael\_PLC Status: Ok

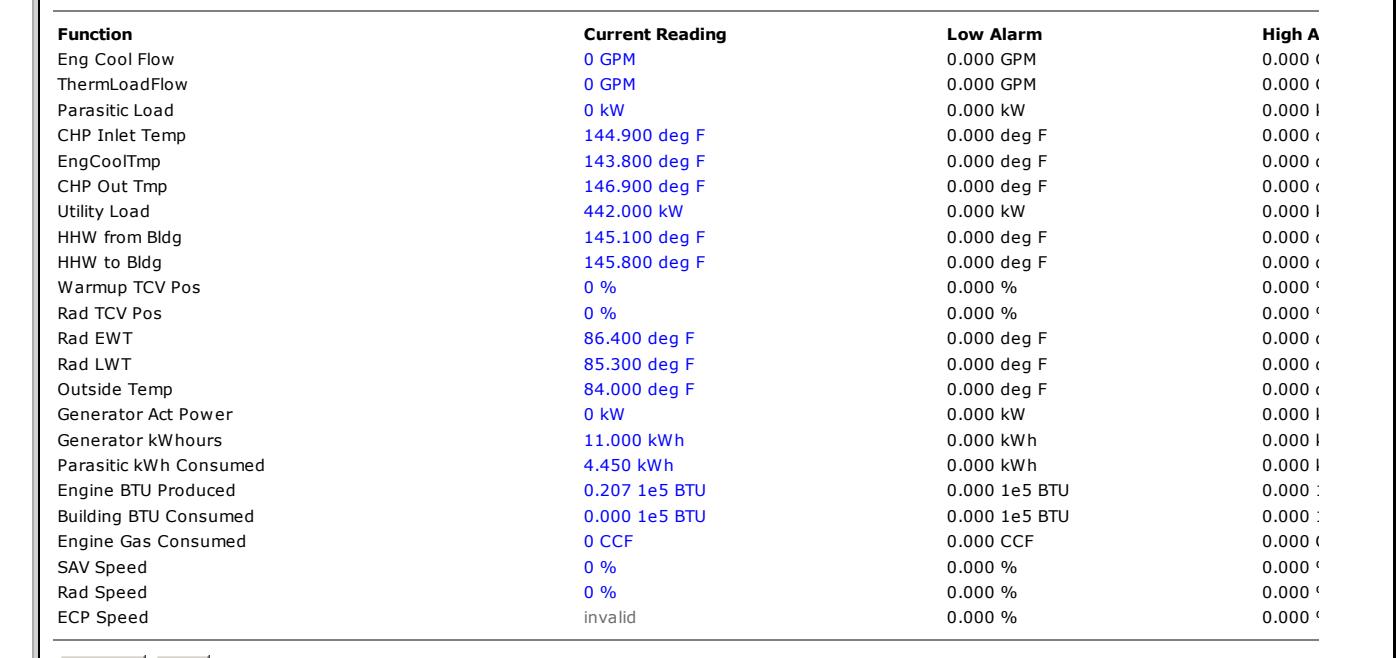

#### Configure Done

**CONTRICIO**<br>3300 NW 211th Terrace, Hillsboro, OR 97124<br>Ph: +1-503-601-2099 Fax: +1-503-601-6878<br>Copyright © 2001-2012 Obvius, All rights reserved.

The only data logger connections are the RS-485 MODBUS connection, 24 VDC power, and an Ethernet connection (Figure 1). The logger is mounted on a section of DIN rail alongside a 24 VDC powered switch located in the lower portion of the engine controller cabinet (Figure 1).

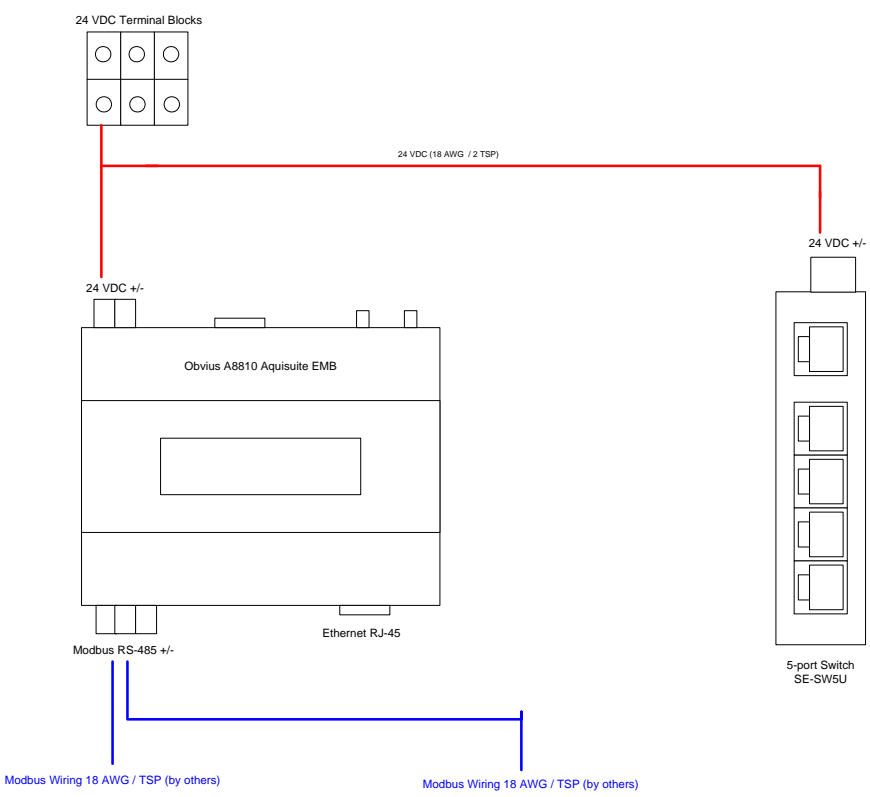

**Figure 1. Data Logger Wiring Diagram** 

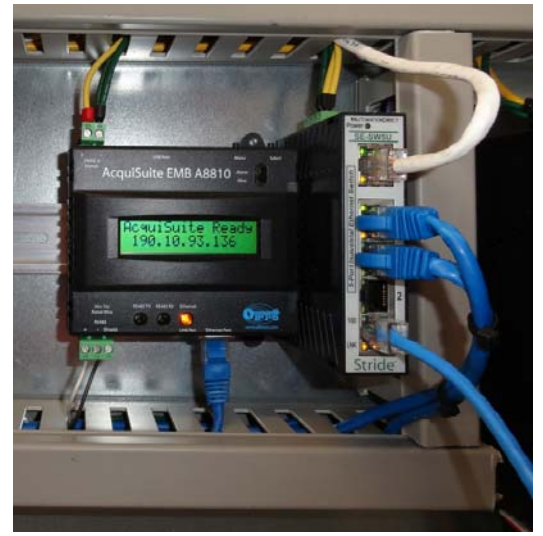

**Figure 2. Data Logger Installation** 

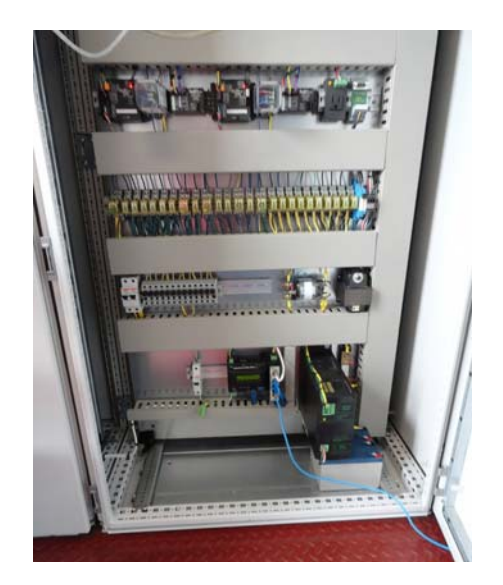

**Photos of Installed Sensors and Equipment**

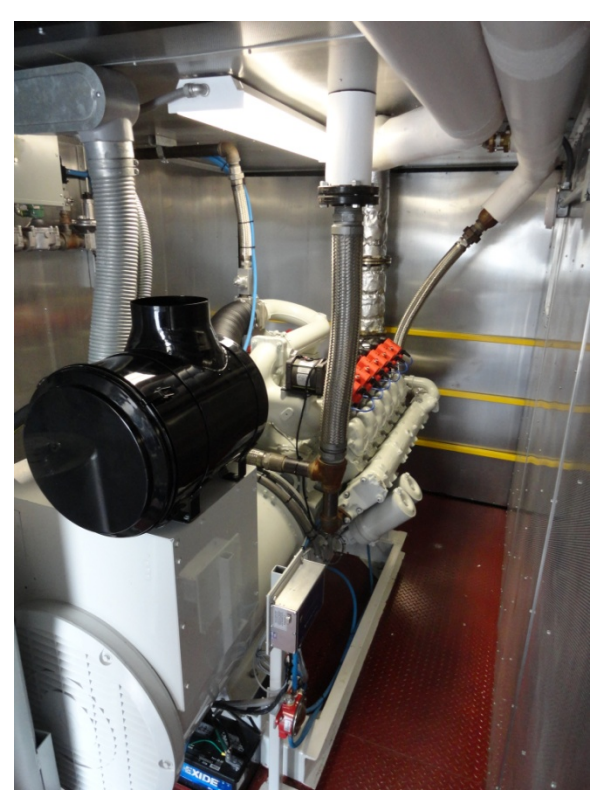

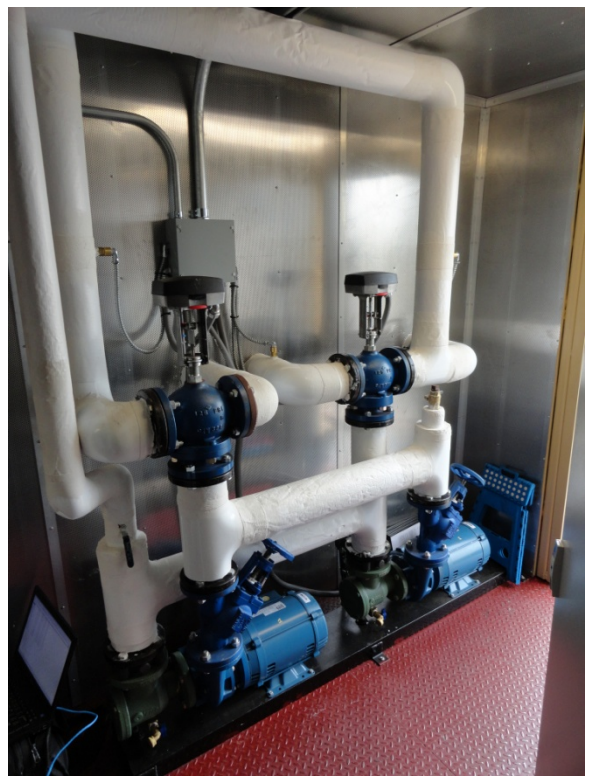

*Mann 250 kW Engine Generator Engine Loop Pumps, Building Loop Valves (Right) and Radiator Valves (Left)*

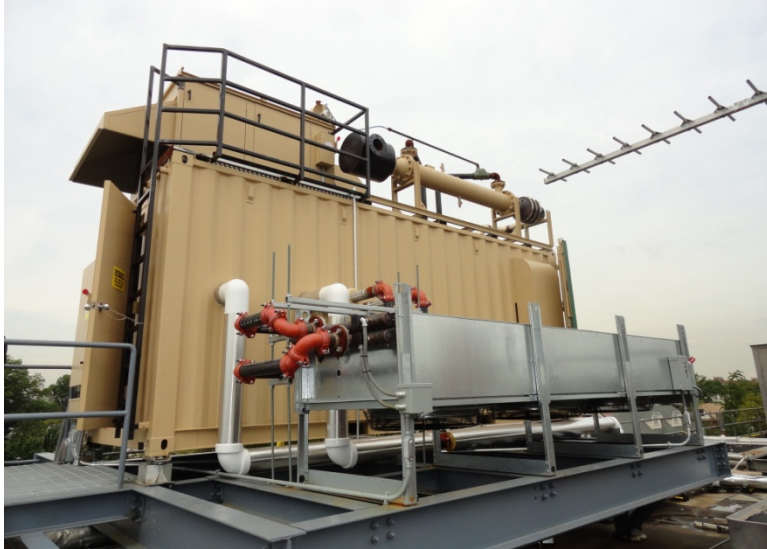

*CHP Container and Dump Radiator On Rooftop* 

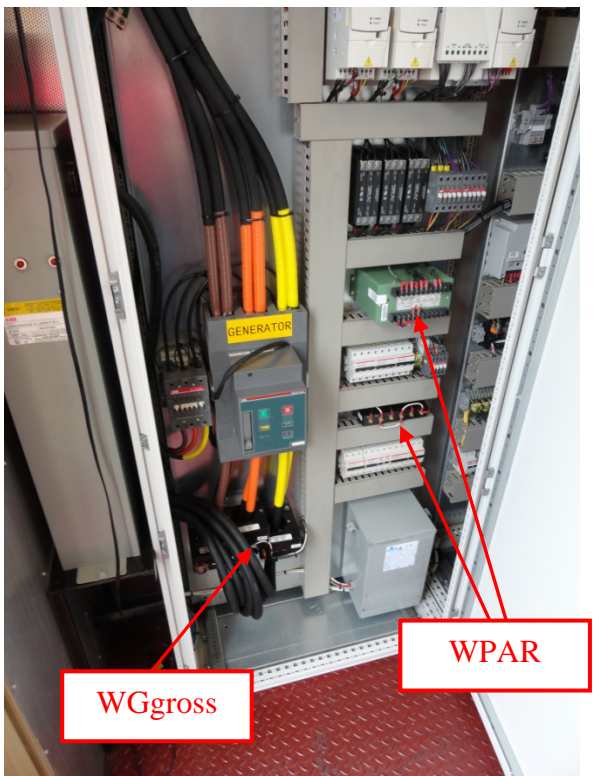

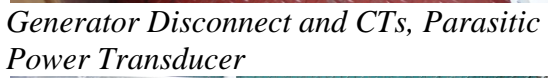

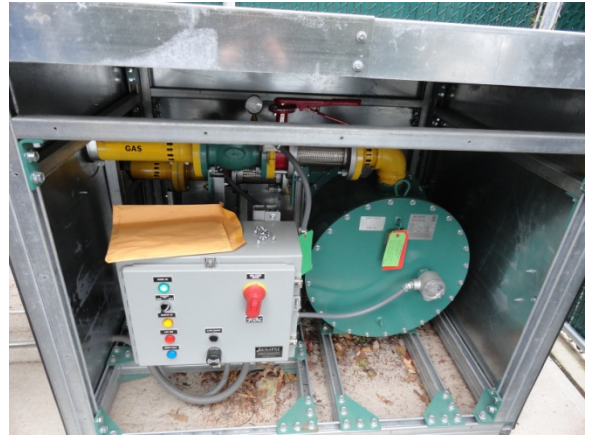

*Gas Booster Compressor (430 W added to WPAR)* 

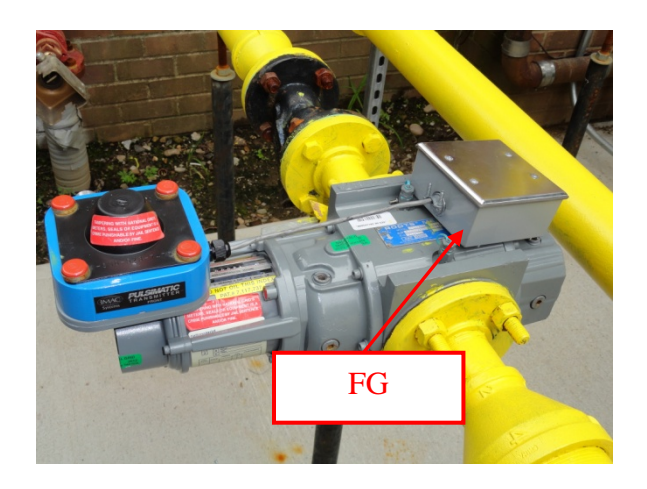

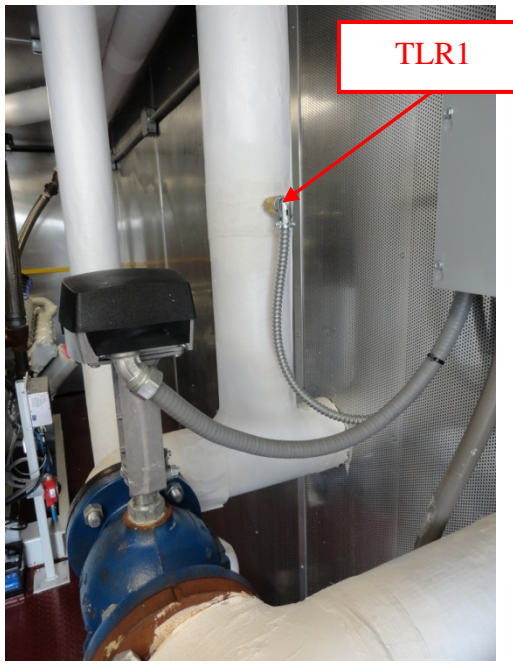

*Primary Loop Return Temeprature (To CHP) Primary Loop Supply Temeprature (From CHP)* 

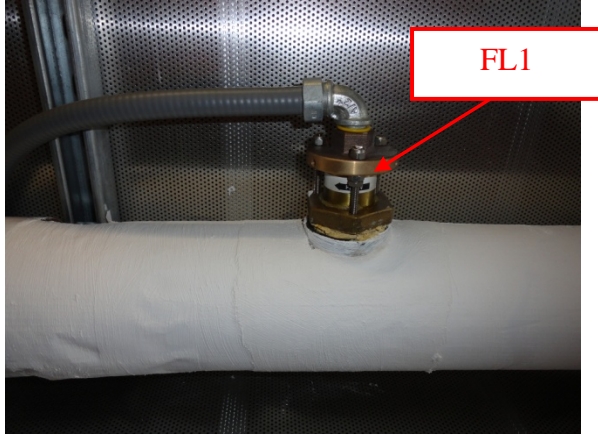

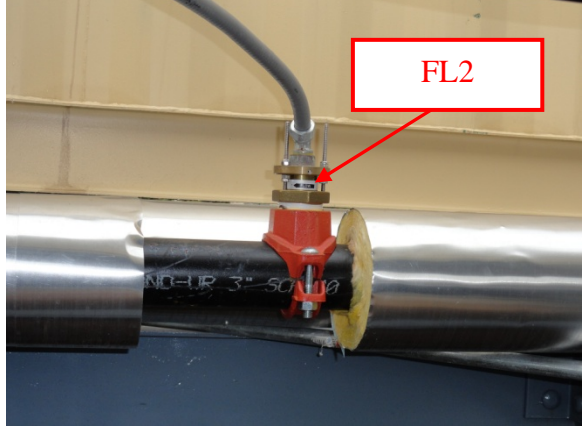

*Secondary Loop Flowmeter (From Building)* 

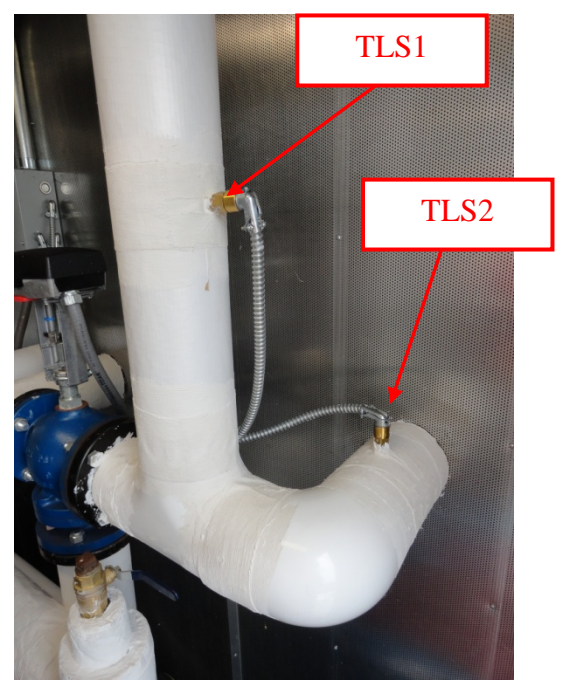

*Secondary Loop Supply Temeprature (To Building)*

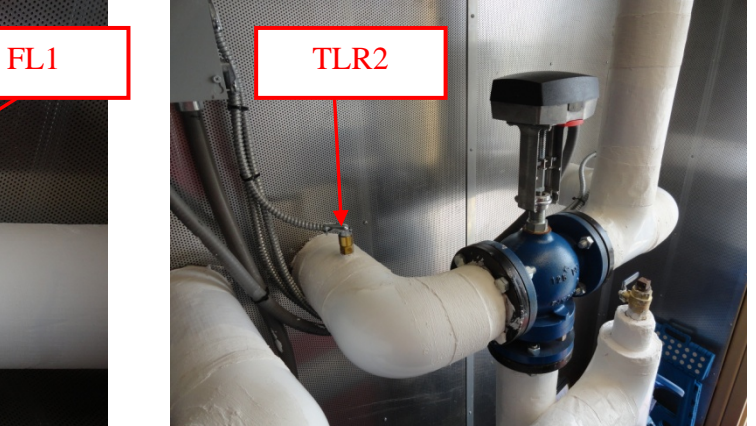

*Primary Loop Flowmeter Secondary Loop Retun Temeprature (From Building)*

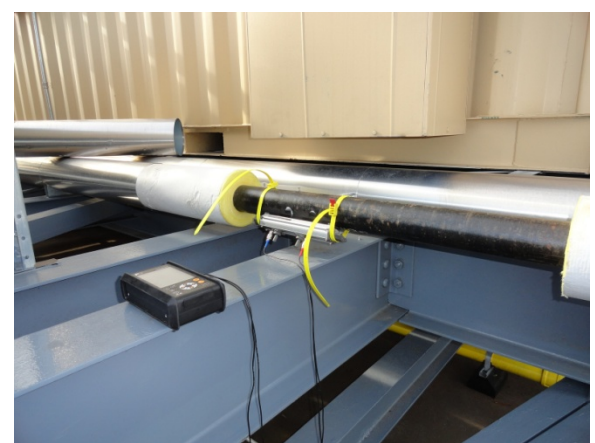

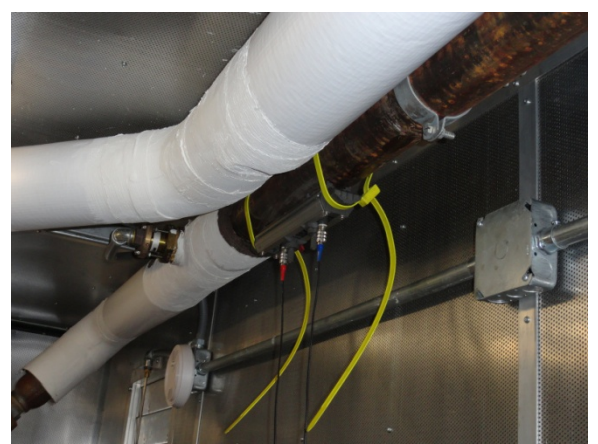

*Ultrasonic Flowmeter Verification of FL2 Ultrasonic Flowmeter Verification of FL1* 

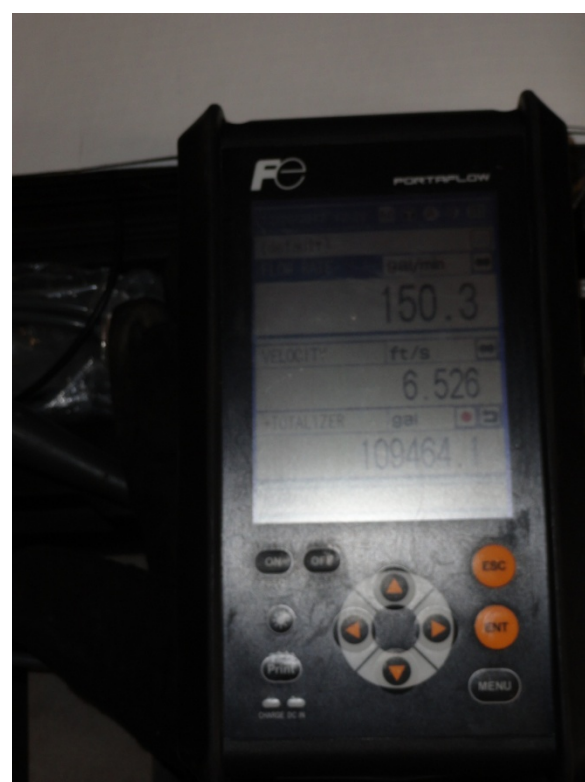

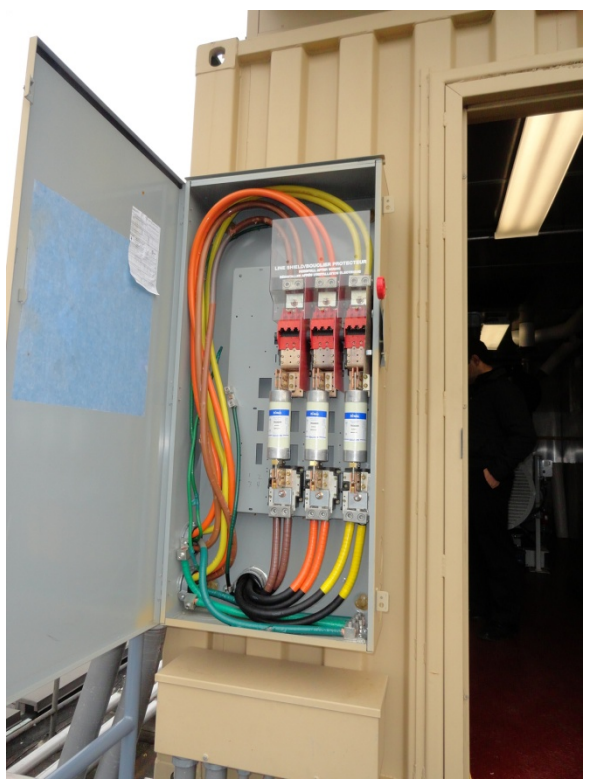

*FL1 Flowmeter Reading (Typ of FL2 also) Net Power Verification Location Leaving Skid (WGnet)*

#### **Beth Israel Data Logger Verification Dec 20, 2012**

Note: Engine at full load: 253 kW gross

#### **Gas Readings (FG)**

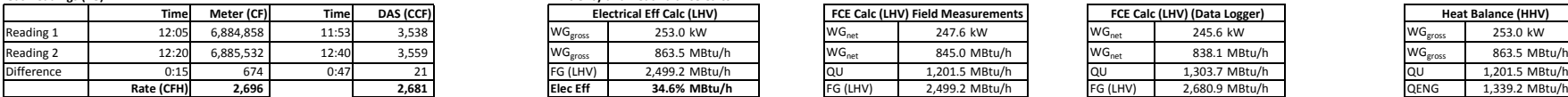

#### **Power**

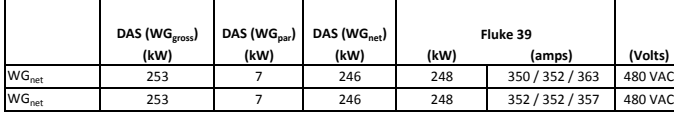

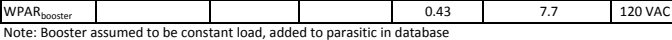

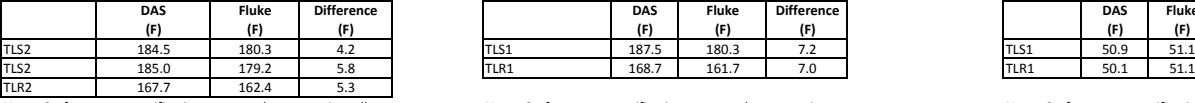

Note: Surface mount verification compared to sensor in well. Carbon steel pipe. Average supply difference 5.0 F Average return difference 5.3 F Total temp delta error 0.3 F

#### **Flow Readings (FL2) (Secondary Loop to Building)**

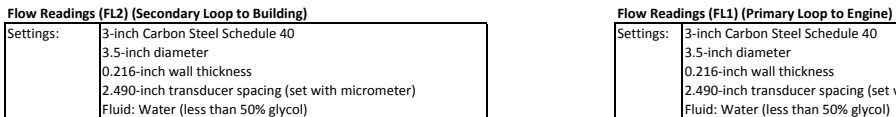

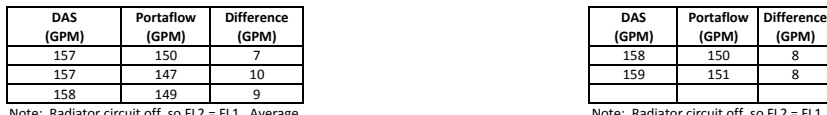

Note: Radiator circuit off, so FL2 <sup>=</sup> FL1. Average difference 8.66 GPMAverage flow ratio adjustment 0.944

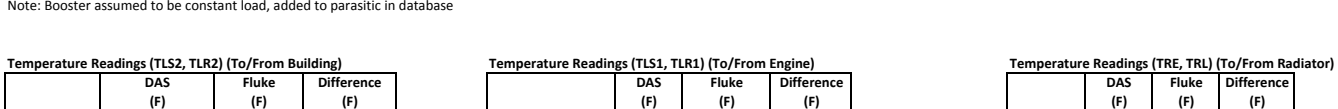

**Readings (FG) Efficiency and Heat Balance Calcs**

**Electrical Eff Calc**

Note: Surface mount verification compared to sensor in well. Carbon steel pipe. Average supply difference 7.2 F Average return difference 7.0 F

Total temp delta error 0.2 F

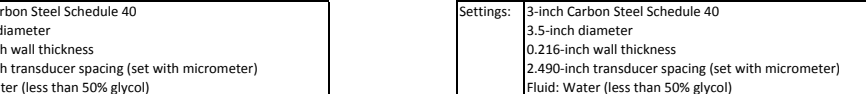

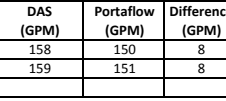

Note: Radiator circuit off, so FL2 <sup>=</sup> FL1. Average difference 8.0 GPM Average flow ratio adjustment 0.949

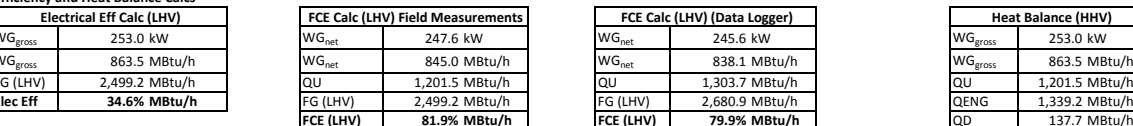

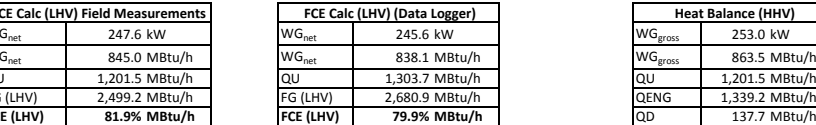

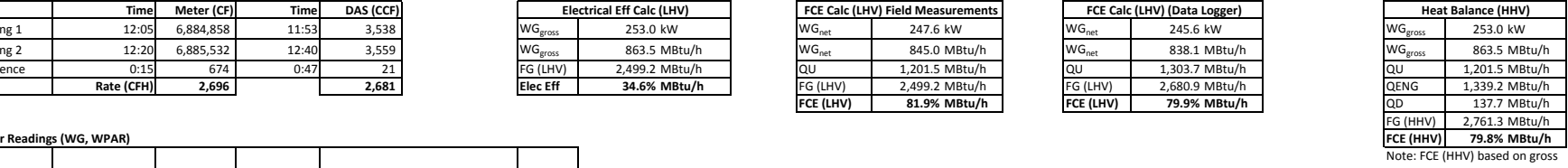

power and gross thermal QENG

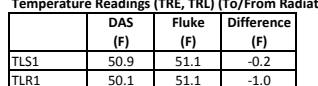

Note: Surface mount verification compared to sensor in well. Copper header. No flow in radiator, so no adjustment made at this time.